# **Laboratorio TD Turismo**

# **BUENAS PRÁCTICAS EN LA DIGITALIZACIÓN DE LAS EMPRESAS TURÍSTICAS I**

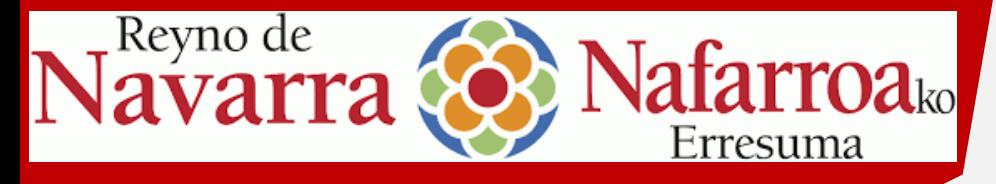

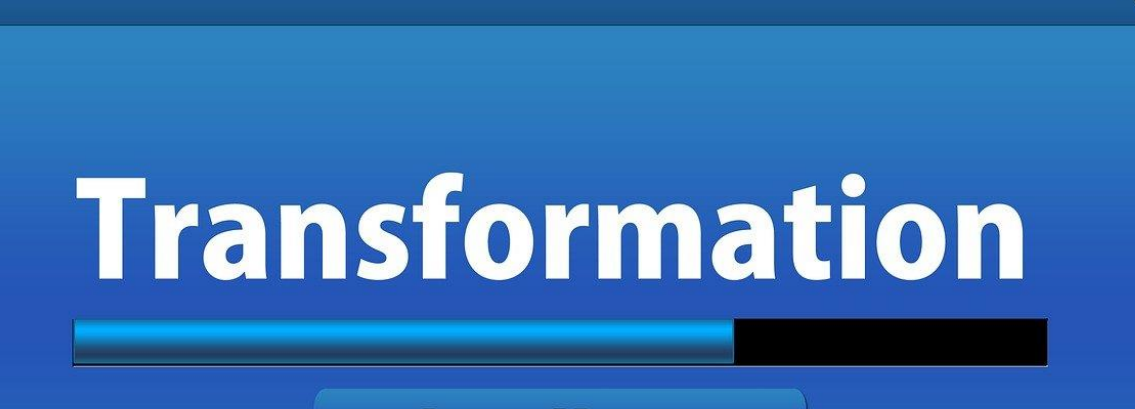

...loading...

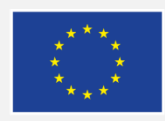

Fondo Europeo de Desarrollo Regional: "Una manera de hacer Europa" Eskualde Garapenako Europako Funtsa: "Europa egiteko modu bat"

Financiado como parte de la respuesta de la Unión a la nandemia de COVID-19 COVID-19aren pandemiaren aurrean Europar Batasunak izandako

erantzunaren zati gisa finantzatua

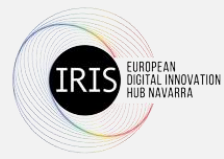

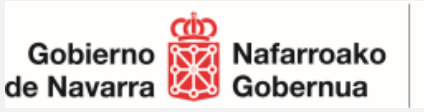

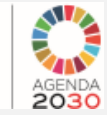

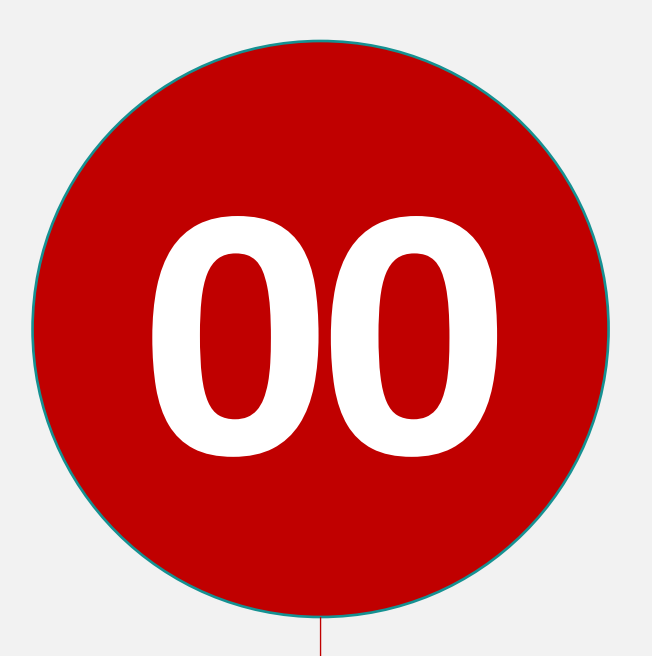

# **CONTEXTO**

# **BATERÍA DE BBPP**

# **RECURSOS DIGITALES**

# **PREGUNTAS Y APORTACIONES**

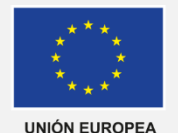

**EUROPAR BATASUNA** 

Fondo Europeo de Desarrollo Regional: "Una manera de hacer Europa" Eskualde Garapenako Europako Funtsa: "Europa egiteko modu bat"

Financiado como parte de la respuesta de la Unión a la pandemia de COVID-19

COVID-19aren pandemiaren aurrean Europar Batasunak izandako erantzunaren zati gisa finantzatua

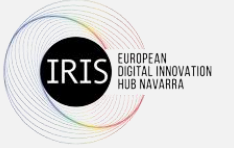

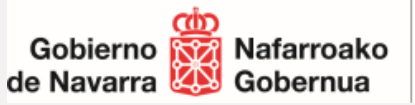

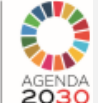

## *NO PUEDES APRENDER EN EL COLEGIO LO QUE EL MUNDO HARÁ EL PRÓXIMO AÑO*

## *CORTA TU PROPIA MADERA Y TE CALENTARÁ DOS VECES*

Henry Ford

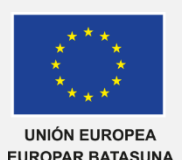

Fondo Europeo de Desarrollo Regional: "Una manera de hacer Europa" Eskualde Garapenako Europako Funtsa: "Europa egiteko modu bat"

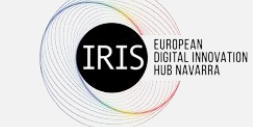

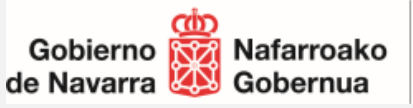

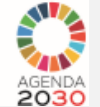

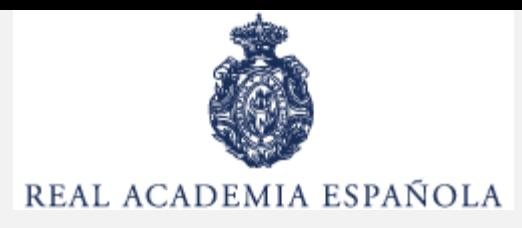

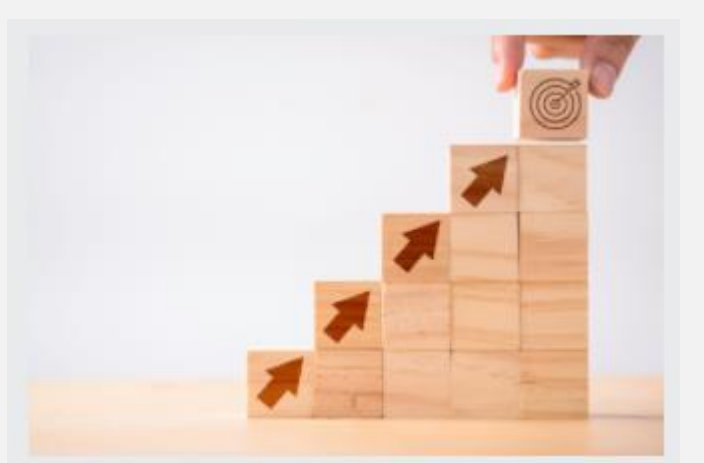

# **Digitalización:**

**FUROPAR BATASUNA** 

Acción y efecto de digitalizar.

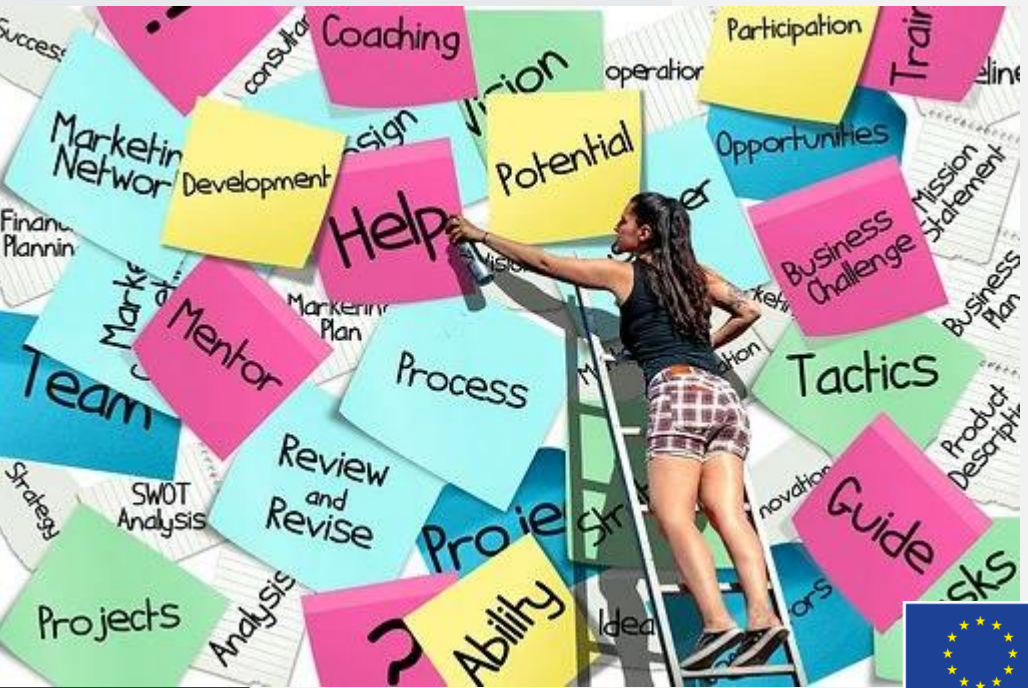

## **Digitalizar**:

**1.** tr. Registrar datos en forma digital.

**2.** tr. Convertir o codificar en números dígitos datos o informaciones de carácter continuo, como una imagen fotográfica, un documento o un libro

Fondo Europeo de Desarrollo Regional: "Una manera de hacer Europa" Eskualde Garapenako Europako Funtsa: "Europa egiteko modu bat'

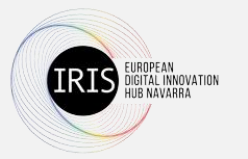

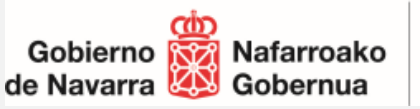

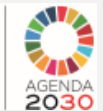

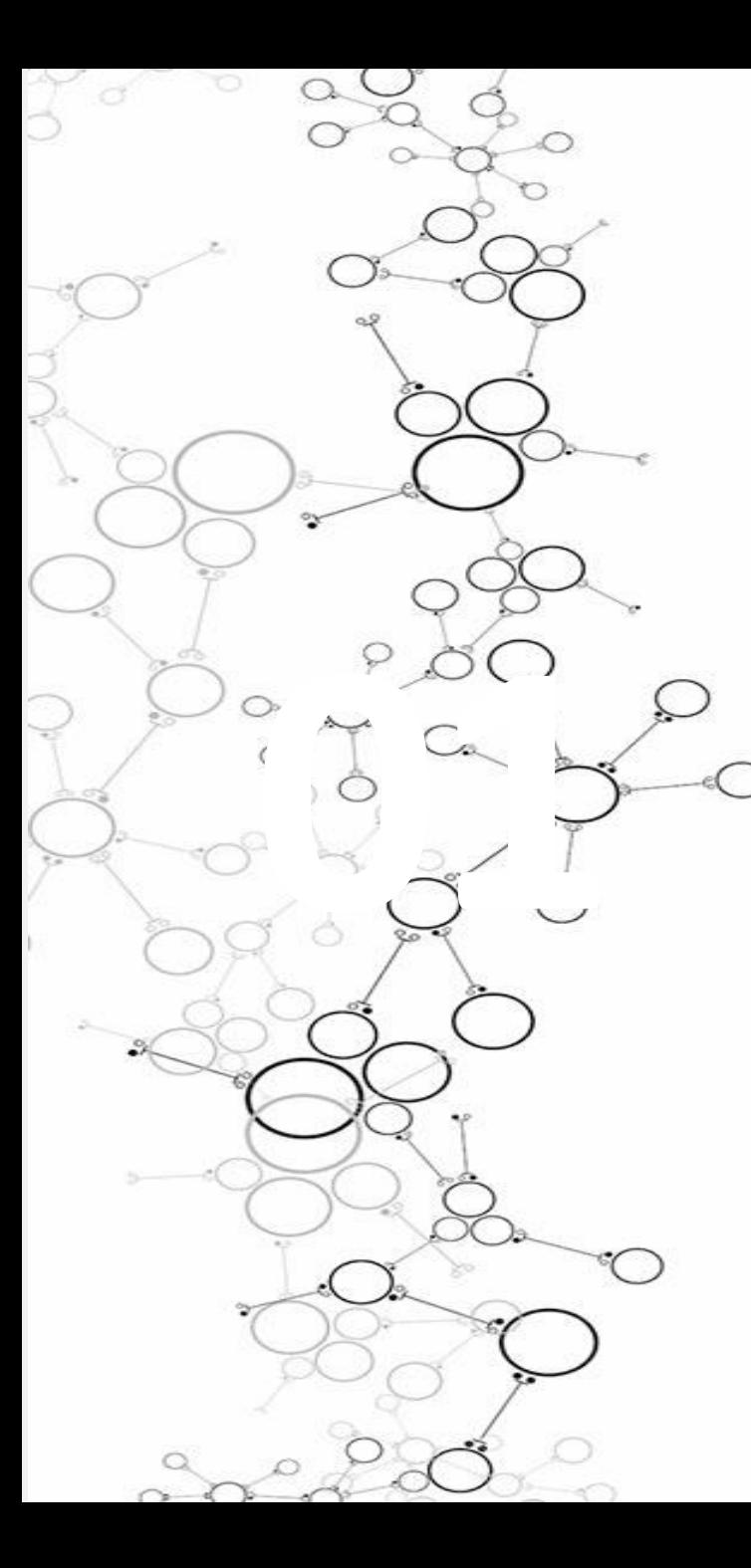

## **Digitalización:**

La digitalización es el proceso por el cual procesos analógicos y objetos físicos se convierten al formato digital.

Es decir, la digitalización es el procedimiento mediante el cual, **ciertas operaciones pueden comenzar a efectuarse a través de los medios digitales**, como los ordenadores o los smartphones, normalmente con la ayuda de una conexión a **Internet**.

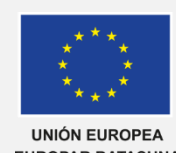

Fondo Europeo de Desarrollo Regional: "Una manera de hacer Europa" Eskualde Garapenako Europako Funtsa: "Europa egiteko modu bat"

Financiado como parte de la respuesta de la Unión a la COVID-19aren pandemiaren aurrean Europar Batasunak izandako

erantzunaren zati gisa finantzatua

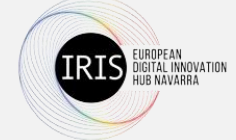

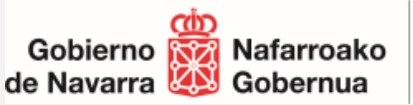

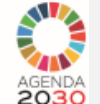

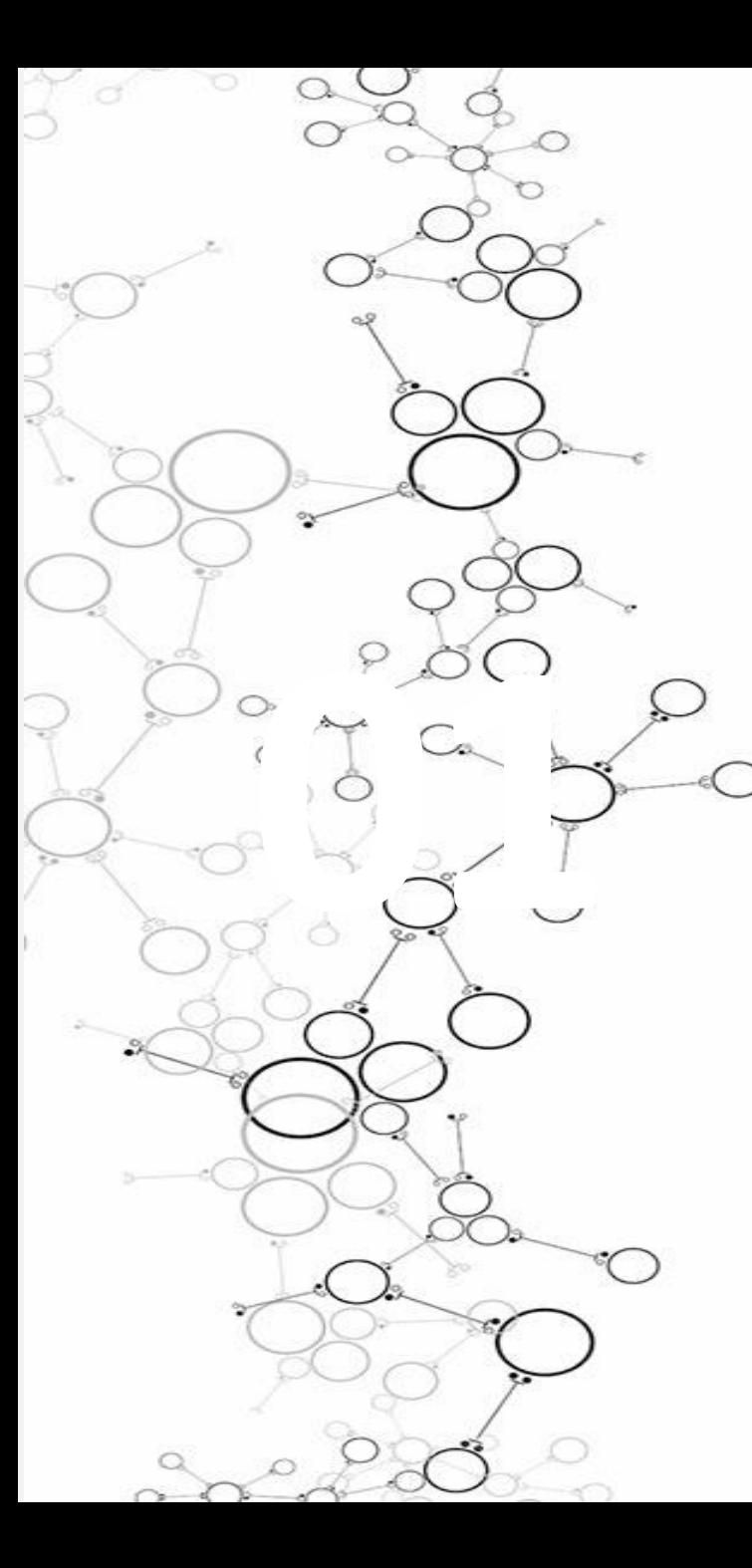

# VENTAJAS

•Permite el ahorro en papel y tinta de impresión, pues los documentos se archivan de modo digital. Al usar menos papel. •Mayor interacción con los clientes sobre los servicios que ofrecemos.

•Presentar alternativas digitales frente a las tradicionales (pe: la carta, catálogo de servicios…).

•Acceso a la información sin restricciones de tiempo y espacio. •Conocer opiniones de clientes para adaptar nuestras ofertas a la satisfacción de sus necesidades.

•Mejorar la experiencia del cliente: antes, durante y después. •Identificar oportunidades comerciales.

•Los documentos digitales son más fáciles de compartir.

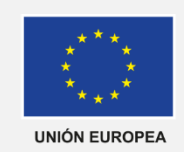

Fondo Europeo de Desarrollo Regional: "Una manera de hacer Europa" Eskualde Garapenako Europako Funtsa: "Europa egiteko modu bat

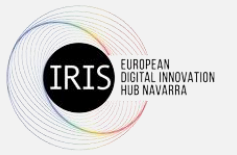

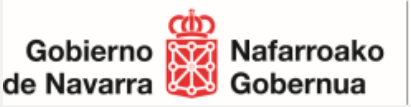

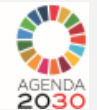

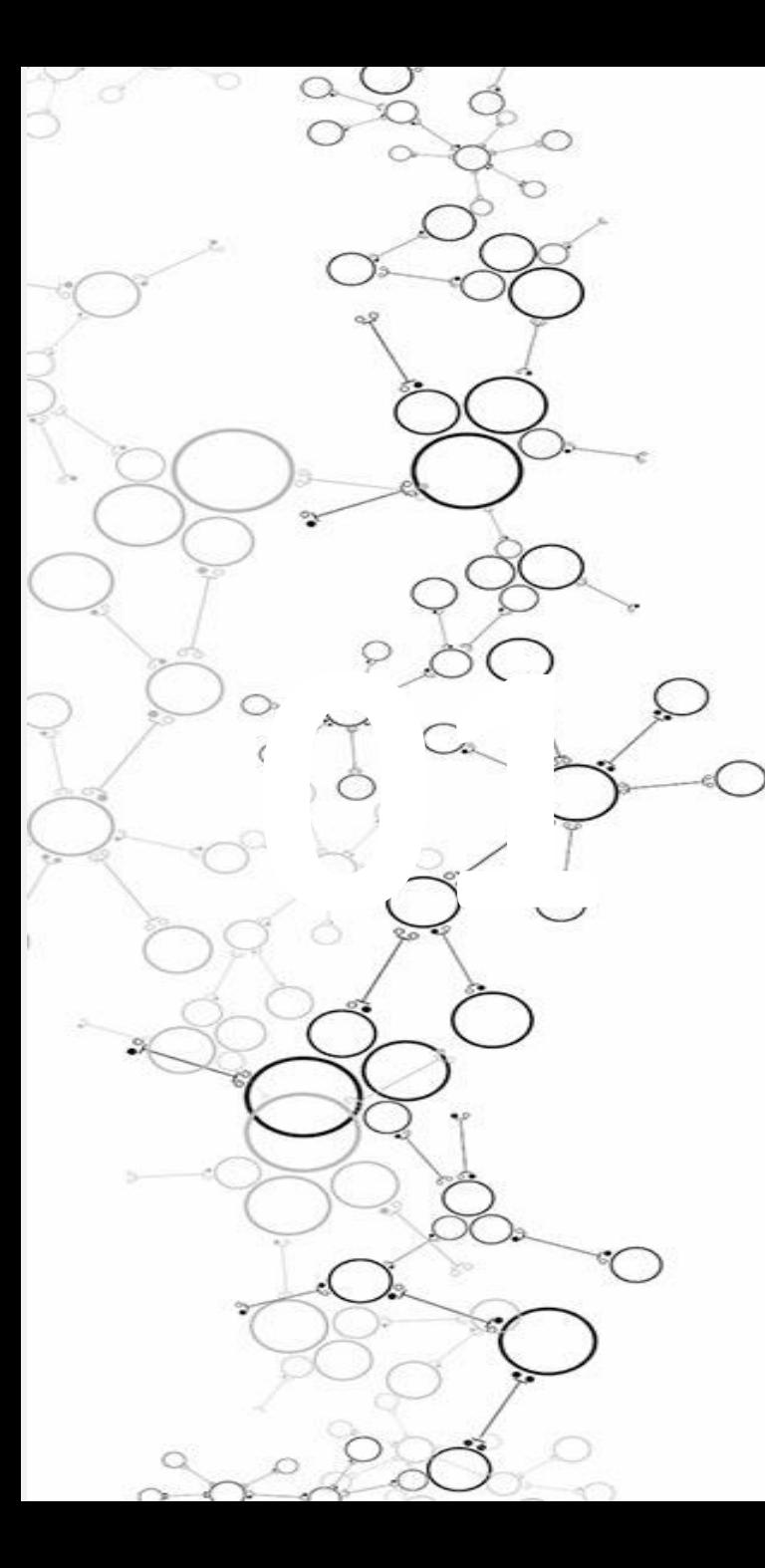

# DESVENTAJAS

•No todas las personas pueden familiarizarse fácilmente con los medios digitales.

•No siempre lo digital es infalible. Puede ser que, por un error humano o un virus.

•La digitalización no suele ser inmediata, demanda un tiempo determinado y recursos (inversión en hardware y software).

•Cuando las personas comparten documentos o información en medios digitales, siempre puede existir riesgo.

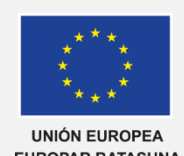

Fondo Europeo de Desarrollo Regional: "Una manera de hacer Europa" Eskualde Garapenako Europako Funtsa: "Europa egiteko modu bat"

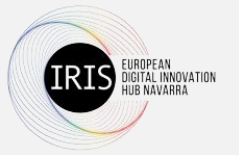

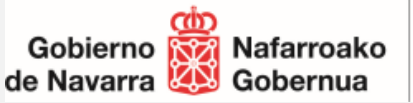

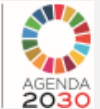

# Ejemplos de la digitalización

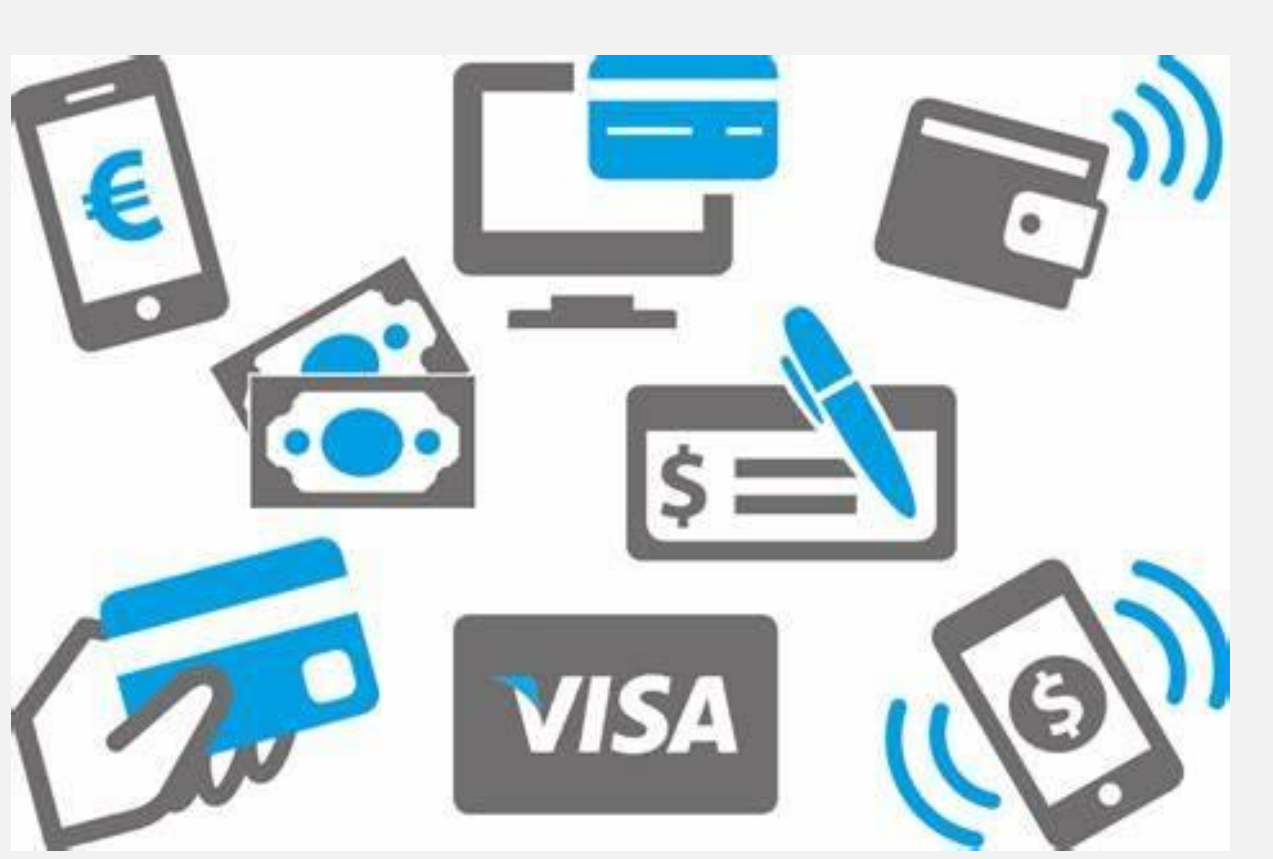

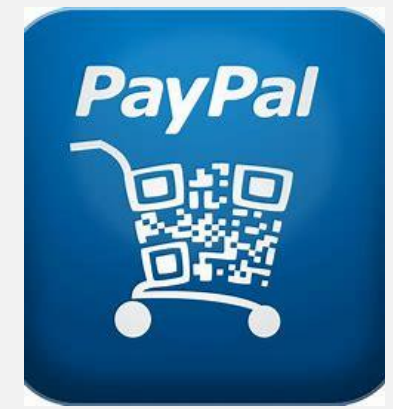

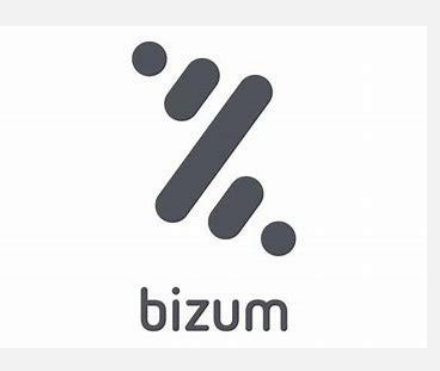

Pasarelas de pago on line:

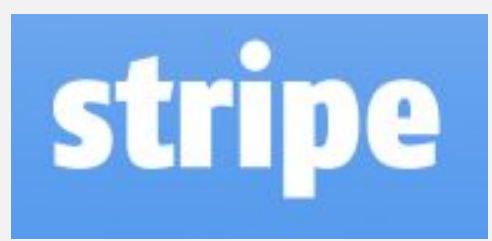

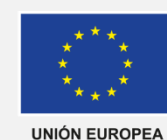

**EUROPAR BATASUNA** 

Fondo Europeo de Desarrollo Regional: "Una manera de hacer Europa" Eskualde Garapenako Europako Funtsa: "Europa egiteko modu bat"

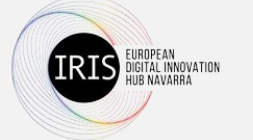

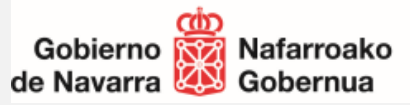

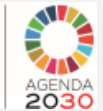

## **¿Cuál es la definición de un metaverso?**

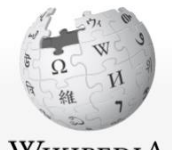

El **Metaverso** es un universo post-realidad, un entorno multiusuario perpetuo y persistente que fusiona la WIKIPEDIA realidad física con la realidad virtual. Se encuentra basado en la convergencia de tecnologías que permiten interacciones multisensoriales en entornos virtuales, objetos digitales y personas, como la realidad virtual (VR) y la realidad aumentada (AR). Por tanto, El Metaverso es una red interconectada de entornos inmersivos en red sociales y plataformas multiusuario persistentes.

Los metaversos son entornos donde los humanos interactúan e intercambian experiencias virtuales mediante uso de avatares, a través de un soporte lógico en un ciberespacio, el cual actúa como una metáfora del mundo real, pero sin tener necesariamente sus limitaciones.

El concepto fue desarrollado en la novela de ciencia ficción Snow Crash de Neal Stephenson. Sin embargo, si bien la idea de un metaverso alguna vez fue ficción, ahora parece que podría ser una realidad en el futuro.

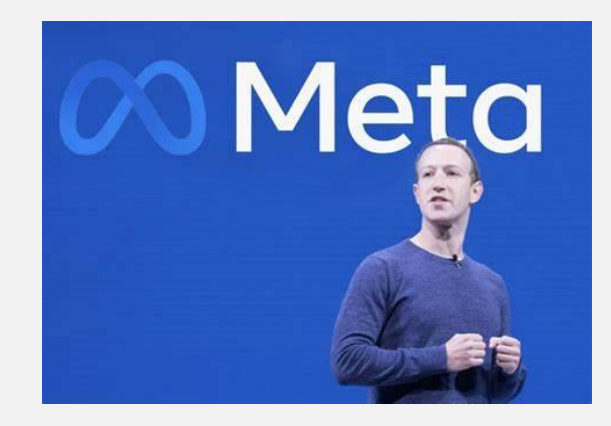

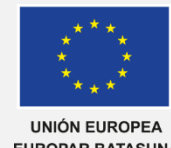

Fondo Europeo de Desarrollo Regional: "Una manera de hacer Europa" Eskualde Garapenako Europako Funtsa: "Europa egiteko modu bat"

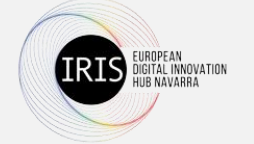

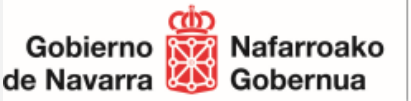

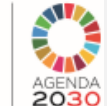

## **¿Qué es el Internet de las cosas?**

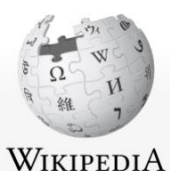

El **Internet de las cosas** (IdC) describe objetos físicos (o grupos de estos) con sensores, capacidad de procesamiento, *software* y otras tecnologías que se conectan e intercambian datos con otros dispositivos y sistemas a través de internet u otras redes de comunicación.

El Internet de las cosas se ha considerado un término erróneo porque los dispositivos no necesitan estar conectados a la Internet pública. Sólo necesitan estar conectadas a una red y ser direccionables individualmente.

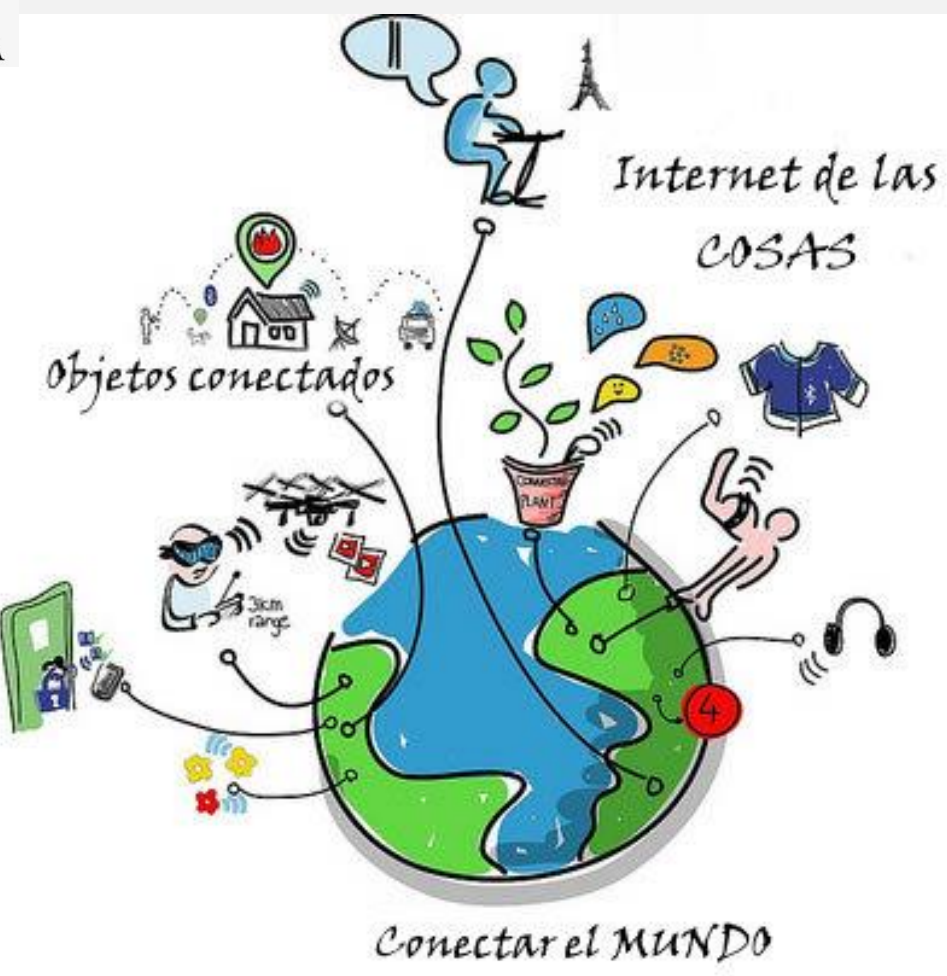

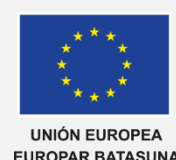

Fondo Europeo de Desarrollo Regional: "Una manera de hacer Europa" Eskualde Garapenako Europako Funtsa: "Europa egiteko modu bat"

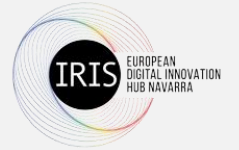

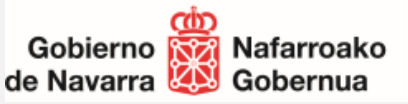

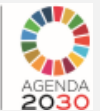

### **Ejemplos del Internet de las Cosas**

- **Llamadores de bluetooth para restaurantes**
- **Carta de menús accesible desde el móvil**
- **Terminales de Punto de Venta (TPV) mejorados**
- **Electrodomésticos de cocina interconectados**
- **Sensores que controlan la ocupación del restaurante, así como la temperatura o luz ambiental**
- **Check-in desde el móvil**
- **Sensores en la habitación**
- **Smartphones utilizados como llaves**
- **Neveras inteligentes**
- **Minibares conectados**
- **Fichaje del personal (pe: tarjeta, huella…)**

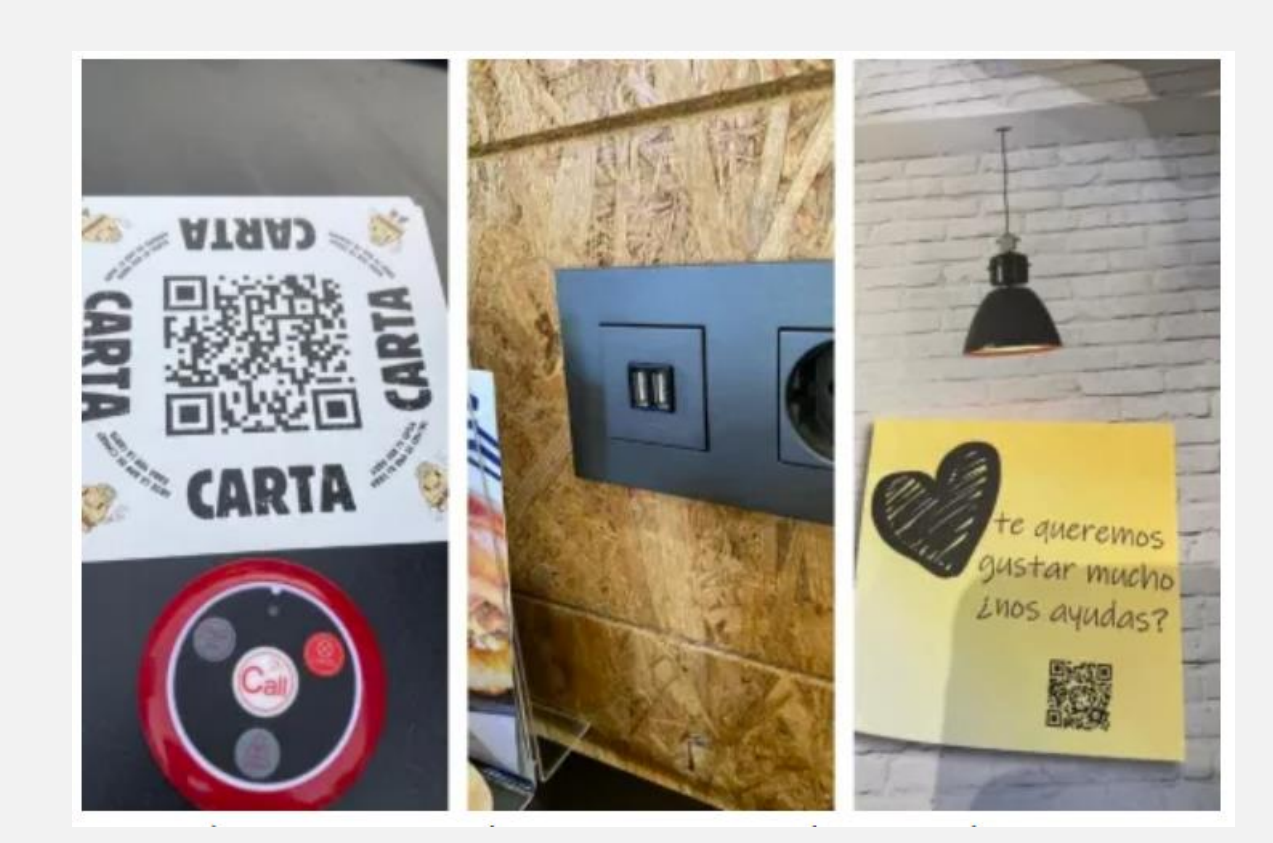

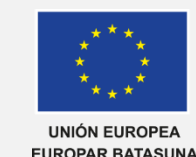

Fondo Europeo de Desarrollo Regional: "Una manera de hacer Europa" Eskualde Garapenako Europako Funtsa: "Europa egiteko modu bat"

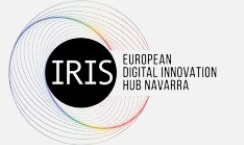

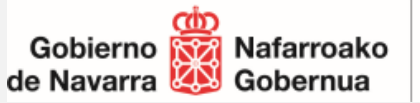

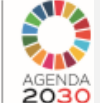

**Digitalización en 2 ámbitos:**

# GESTIÓN COMERCIALIZACIÓN

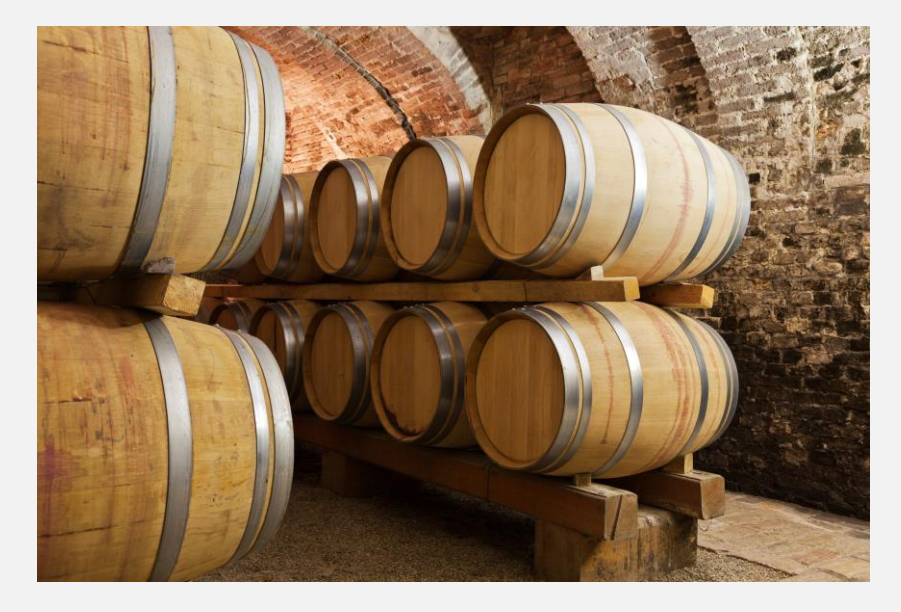

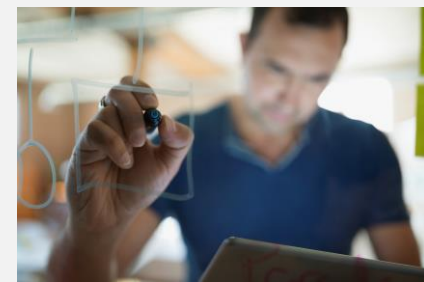

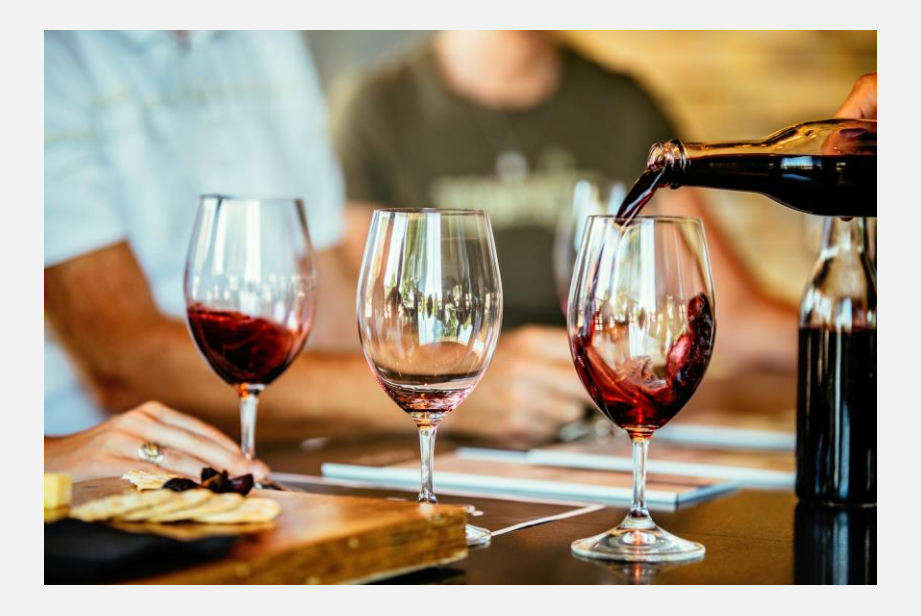

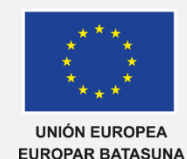

Fondo Europeo de Desarrollo Regional: "Una manera de hacer Europa" Eskualde Garapenako Europako Funtsa: "Europa egiteko modu bat"

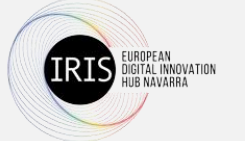

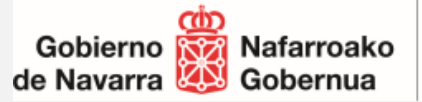

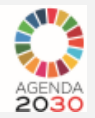

#### LAB Turístico – [Hotel Rural & SPA Atxaspi](https://atxaspi.com/lab-turistico/)

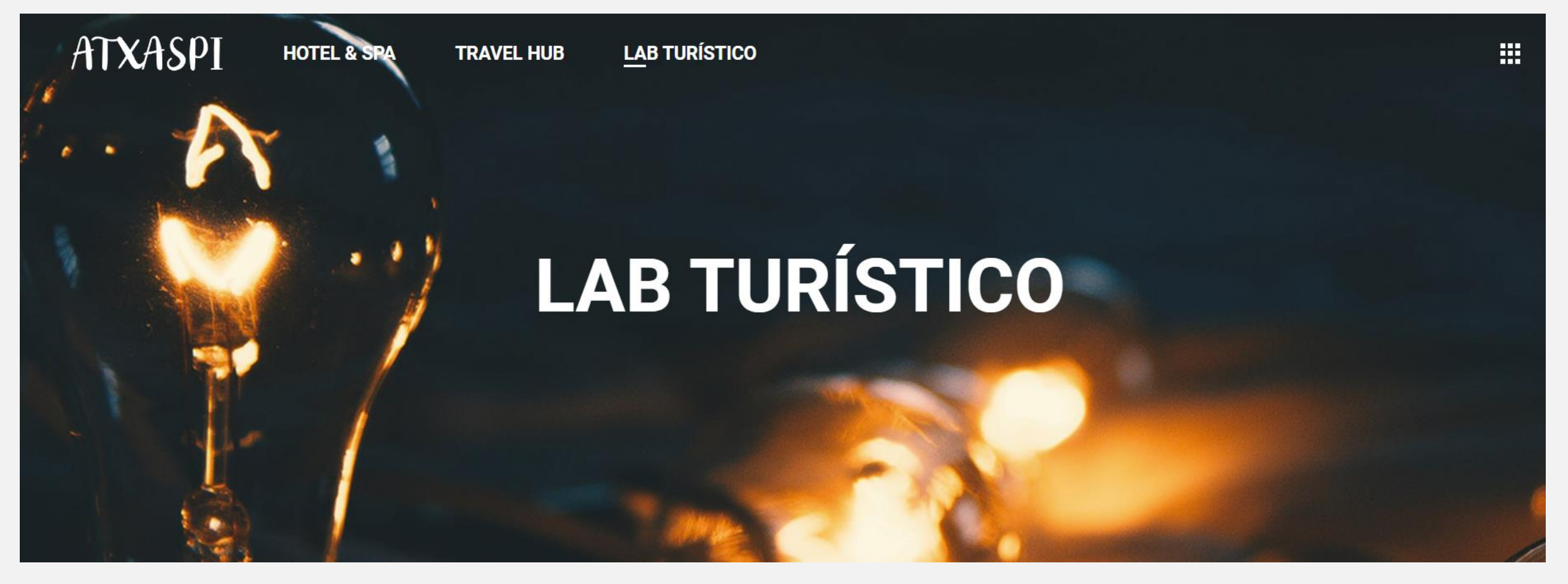

**HOTEL \*SPA\*HUB DE CIEN. Cinema Travel** es la 1ª agencia de viajes, especialista en turismo de cine, que nace para responder a la demanda de millones de los espectadores de películas y series (**Harry Potter, Juego de Tronos, 8 apellidos vascos**…) que viajan por el mundo en busca de una experiencia de cine, en la realidad. Es una plataforma online, y colaborativa, que reúne la mejor oferta turística de cine, al mejor precio y que apuesta por desarrollar nuevos productos, servicios y experiencias inmersivas para el turismo cinematográfico.

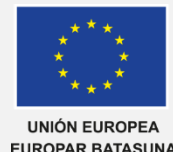

Fondo Europeo de Desarrollo Regional: "Una manera de hacer Europa" Eskualde Garapenako Europako Funtsa: "Europa egiteko modu bat"

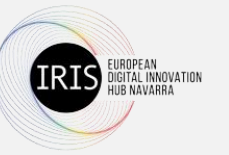

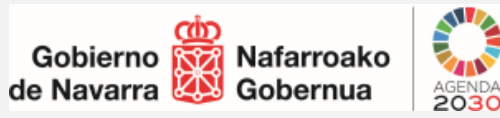

#### [rutas \(haitzetxea.es\)](https://haitzetxea.es/servicios)

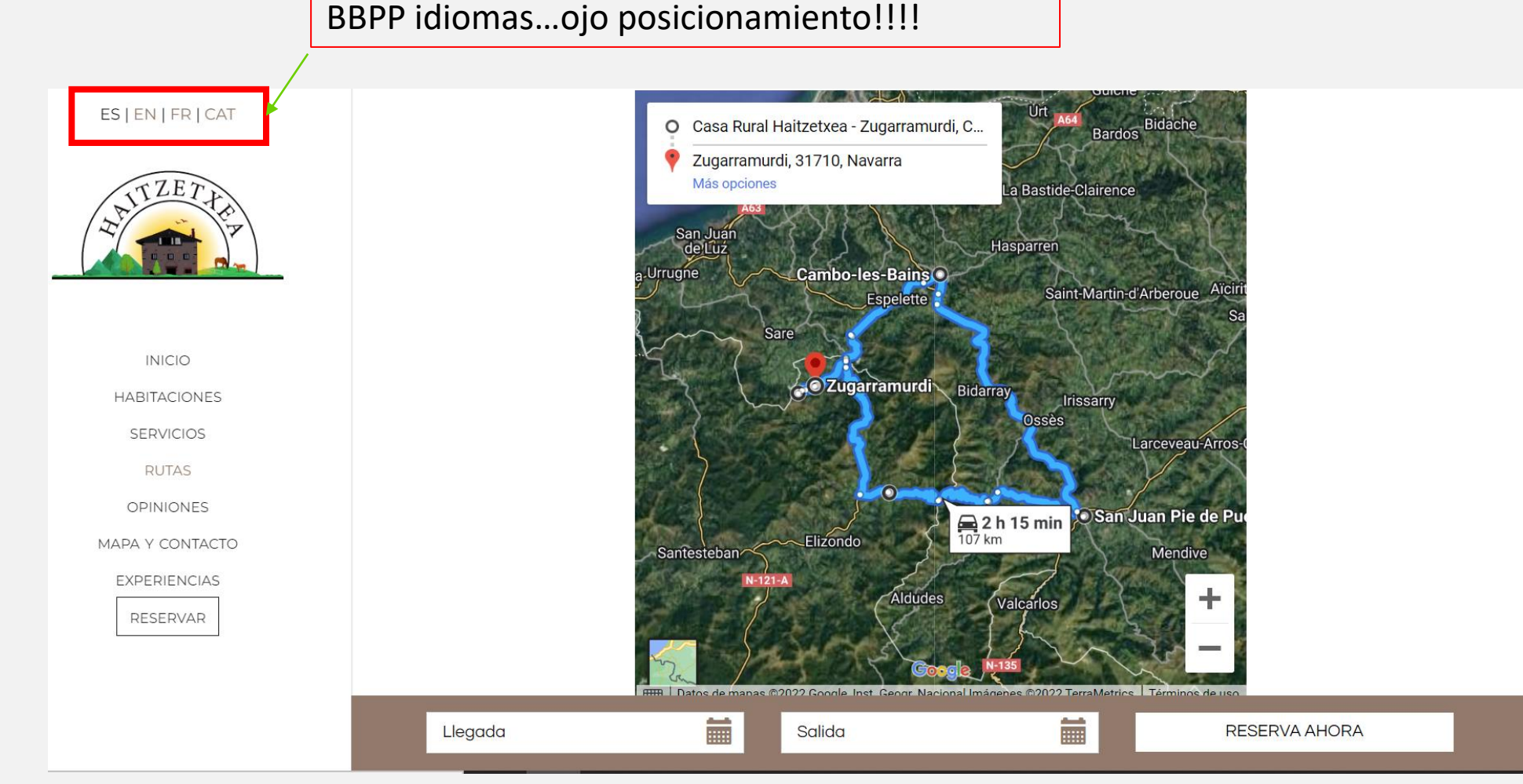

creación de rutas en web a través de la plataformas Google Maps. Y venta cruzada de actividades.

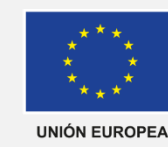

Fondo Europeo de Desarrollo Regional: "Una manera de hacer Europa" Eskualde Garapenako Europako Funtsa: "Europa egiteko modu bat"

Financiado como parte de la respuesta de la Unión a la pandemia de COVID-19 COVID-19aren pandemiaren aurrean Europar Batasunak izandako

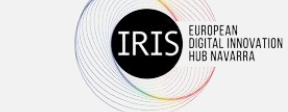

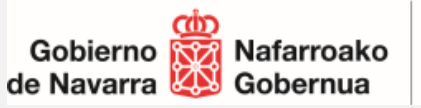

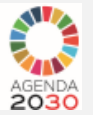

**EUROPAR BATASUNA** 

erantzunaren zati gisa finantzatua

#### El Villa Castejón (@elvilla castejon) • Fotos y videos de Instagram

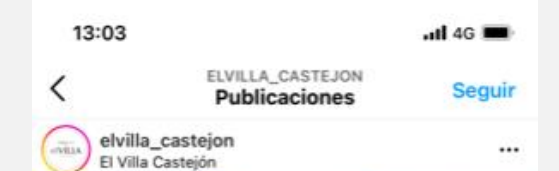

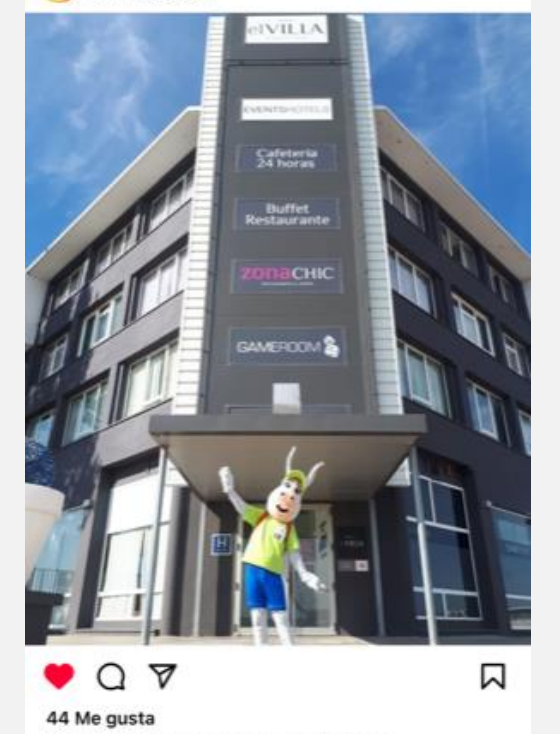

elvilla\_castejon Hoy es el gran día. ¡Hoy @sendavivaoficial vuelve a la vida porque vuelve a abrir sus puertas! Y nosotros sentimos volver a la vida también pensando en acogeros a todas las familias que

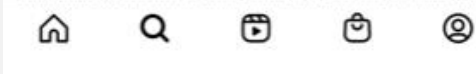

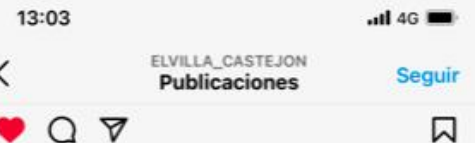

#### 44 Me gusta

elvilla\_castejon Hoy es el gran día. ¡Hoy @sendavivaoficial vuelve a la vida porque vuelve a abrir sus puertas! Y nosotros sentimos volver a la vida también pensando en acogeros a todas las familias que vais a disfrutar de la aventura.

Recuerda que somos el Hotel Oficial de Sendaviva y que, como tal, te ofrecemos ventajas exclusivas:

Hotel recomendado por Sendaviva: Siendo el Hotel oficial V v del parque puedes sentirte con la confianza de estar aloiado en el lugar adecuado.

> Desayuna con Palmira: La propia Palmira vendrá a darte los buenos días durante el desayuno. LO ¿Se te ocurre una forma mejor de empezar el día?

> Zona infantil tematizada: La diversión continúa en nuestro miniclub et con juegos interactivos y hasta una galería de artistas.

Regalo sorpresa tematizado: Un detalle de bienvenida la te estará esperando en la habitación a tu llegada al hotel.

Personal experto en Sendaviva: Cualquier duda sobre el parque, nuestro personal te la resolverá. Por algo han sido formados por el propio parque como Expertos en Sendaviva.

Todo en orden para que la aventura continúe. ¡Os esperamos!

#Sendaviva #EIVilla #elvillacasteión #HotelSendaviva #HotelOficialSendaviva #Palmira #LaCasitaDePalmira #Verano #Navarra #VacacionesNavarra #Sendaviva #HotelOficial #TurismoNavarra #ViajarConNiños #TurismoFamiliar #PersonalExperto 22 de julio

⋒ 贾 ◎

#Sendaviva #EIVilla #elvillacastejón #HotelSendaviva #HotelOficialSendaviva #Palmira #LaCasitaDePalmira #Verano #Navarra #VacacionesNavarra #Sendaviva #HotelOficial #TurismoNavarra #ViajarConNiños #TurismoFamiliar #PersonalExperto

22 de julio

Herramientas permiten buscar los hashtags más populares en diversas redes sociales al mismo tiempo y en un solo lugar: Hashatit

#### Otras herramientas de búsqueda de hashtags:

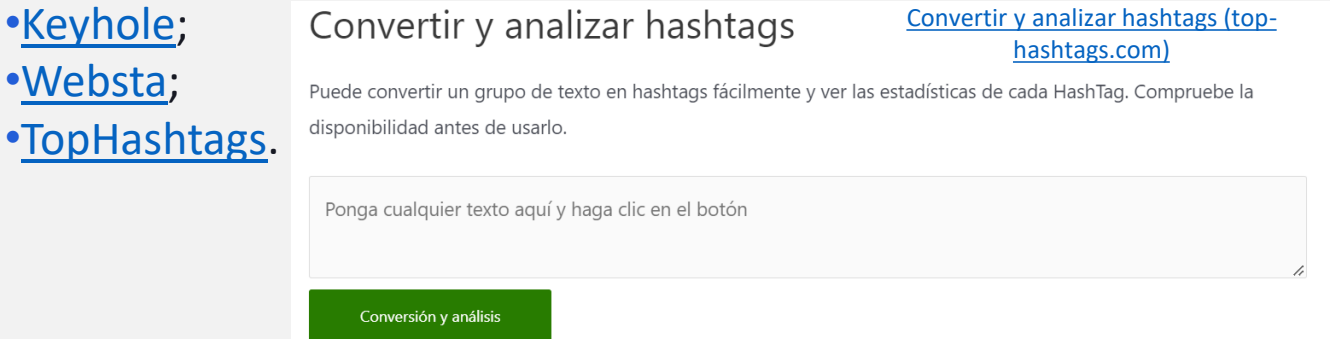

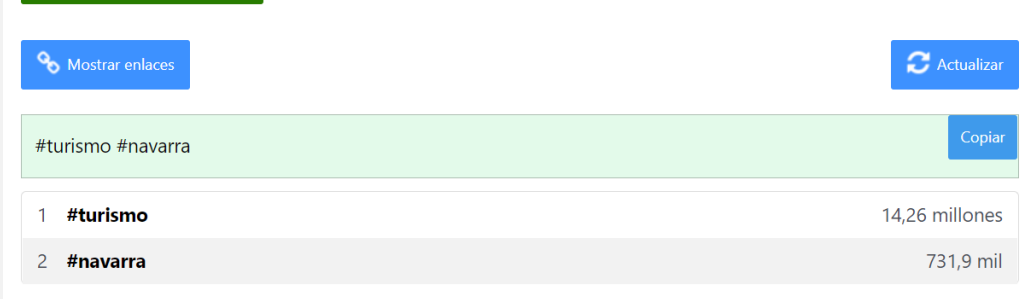

**UNIÓN EUROPEA** 

**EUROPAR BATASUNA** 

Fondo Europeo de Desarrollo Regional: "Una manera de hacer Europa" Eskualde Garapenako Europako Funtsa: "Europa egiteko modu bat"

Financiado como parte de la respuesta de la Unión a la pandemia de COVID-19

•Webs

 $\cdot$ TopH

COVID-19aren pandemiaren aurrean Europar Batasunak izandako erantzunaren zati gisa finantzatua

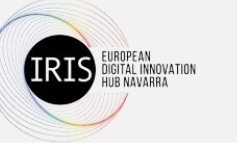

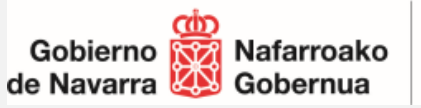

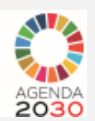

### Facilidad para personalizar las propuestas

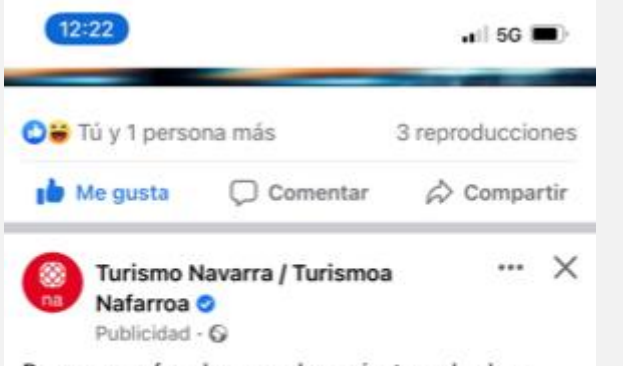

Recorres un frondoso sendero mientras el sol se cuela entre las hojas verdes y el sonido del... Ver más

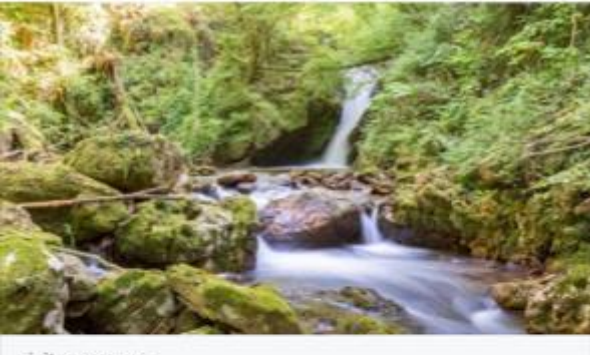

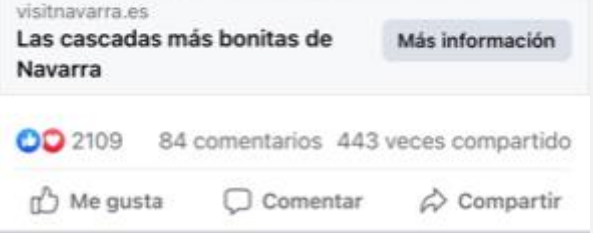

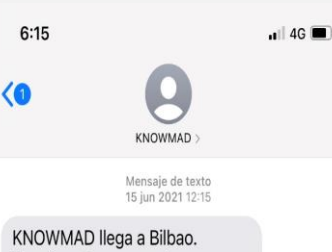

Enseña este sms en el restaurante y obtén un 10% de descuento. Visitanos en Plaza de Indautxu. Mas info en el 944340104

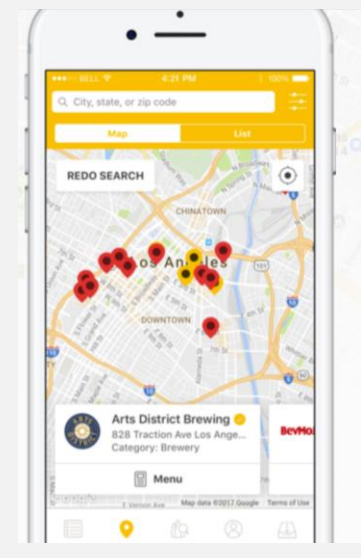

#### Explore los bares, cervecerías y cervezas populares cercanos.

¿No estás seguro de dónde tomar una pinta? Untappd le muestra bares y lugares populares cercanos y lo que está de barril.

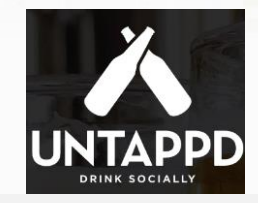

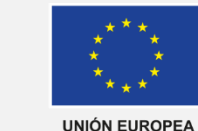

**EUROPAR BATASUNA** 

 $\overline{\bigcirc}$ 

Mensaje de texto

Fondo Europeo de Desarrollo Regional: "Una manera de hacer Europa" Eskualde Garapenako Europako Funtsa: "Europa egiteko modu bat"

Financiado como parte de la respuesta de la Unión a la pandemia de COVID-19

COVID-19aren pandemiaren aurrean Europar Batasunak izandako erantzunaren zati gisa finantzatua

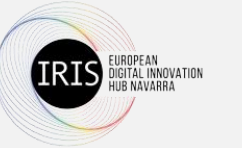

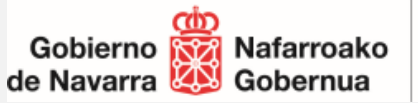

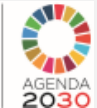

#### Camping Acedo - [Navarra, en Tierra Estella-](https://www.campingacedo.com/) Lizarraldea

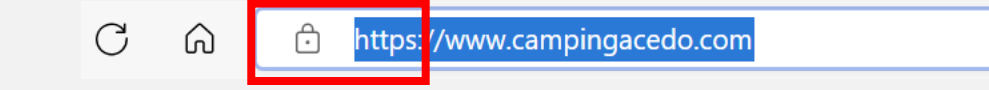

#### Œ 드 Ψy  $\Box$  $28$

# Dominio seguro "S" Política de Cookies RGPD

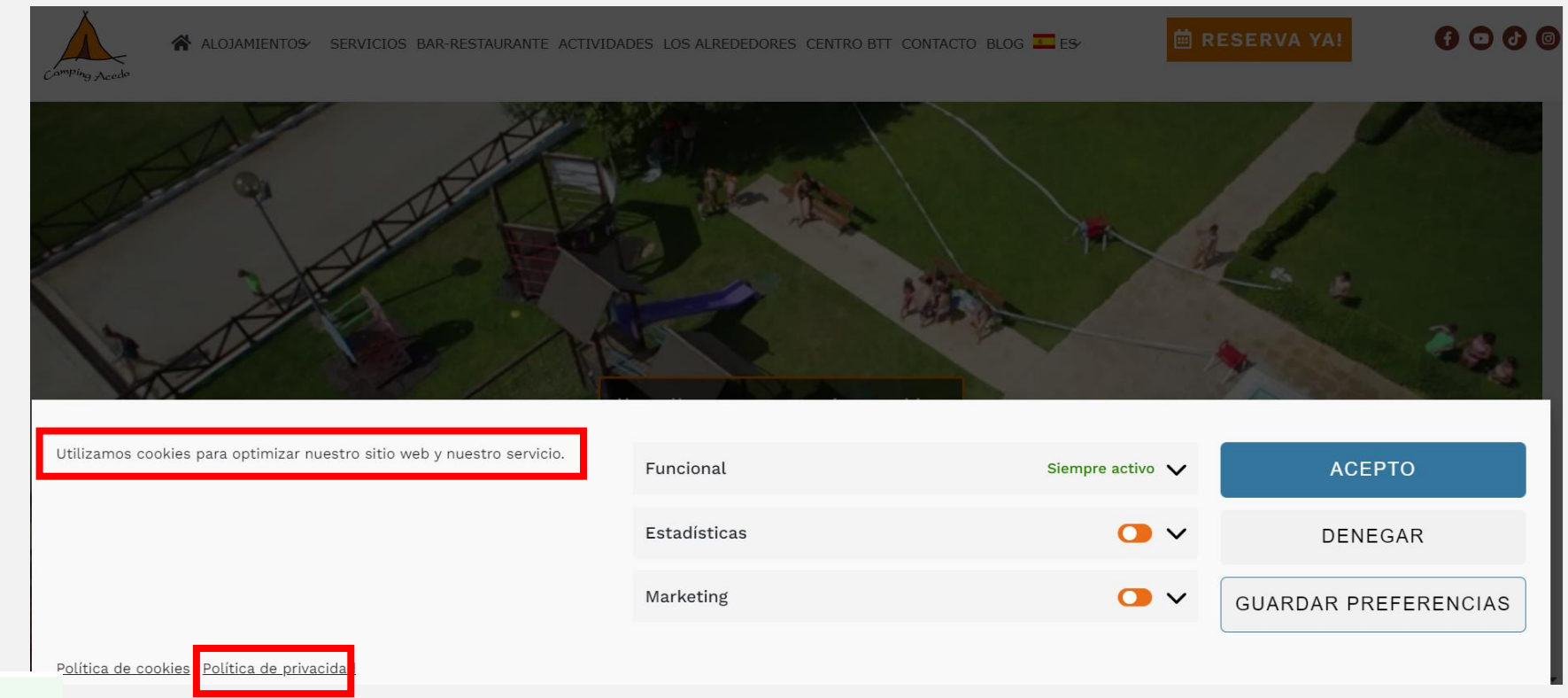

 $\mathcal{C}^{\alpha m p_1 n}$ g Acedo

¡Suscríbete a nuestra lista de correo y recibe en tu email descuentos especiales, planes y todas las novedades del camping!

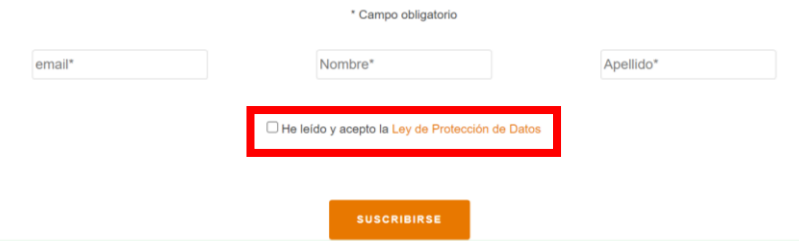

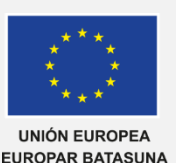

Fondo Europeo de Desarrollo Regional: "Una manera de hacer Europa" Eskualde Garapenako Europako Funtsa: "Europa egiteko modu bat"

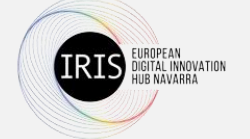

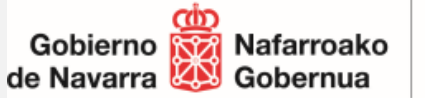

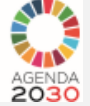

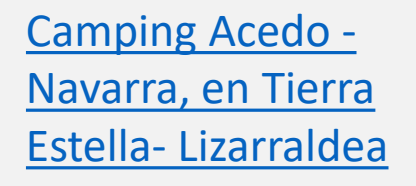

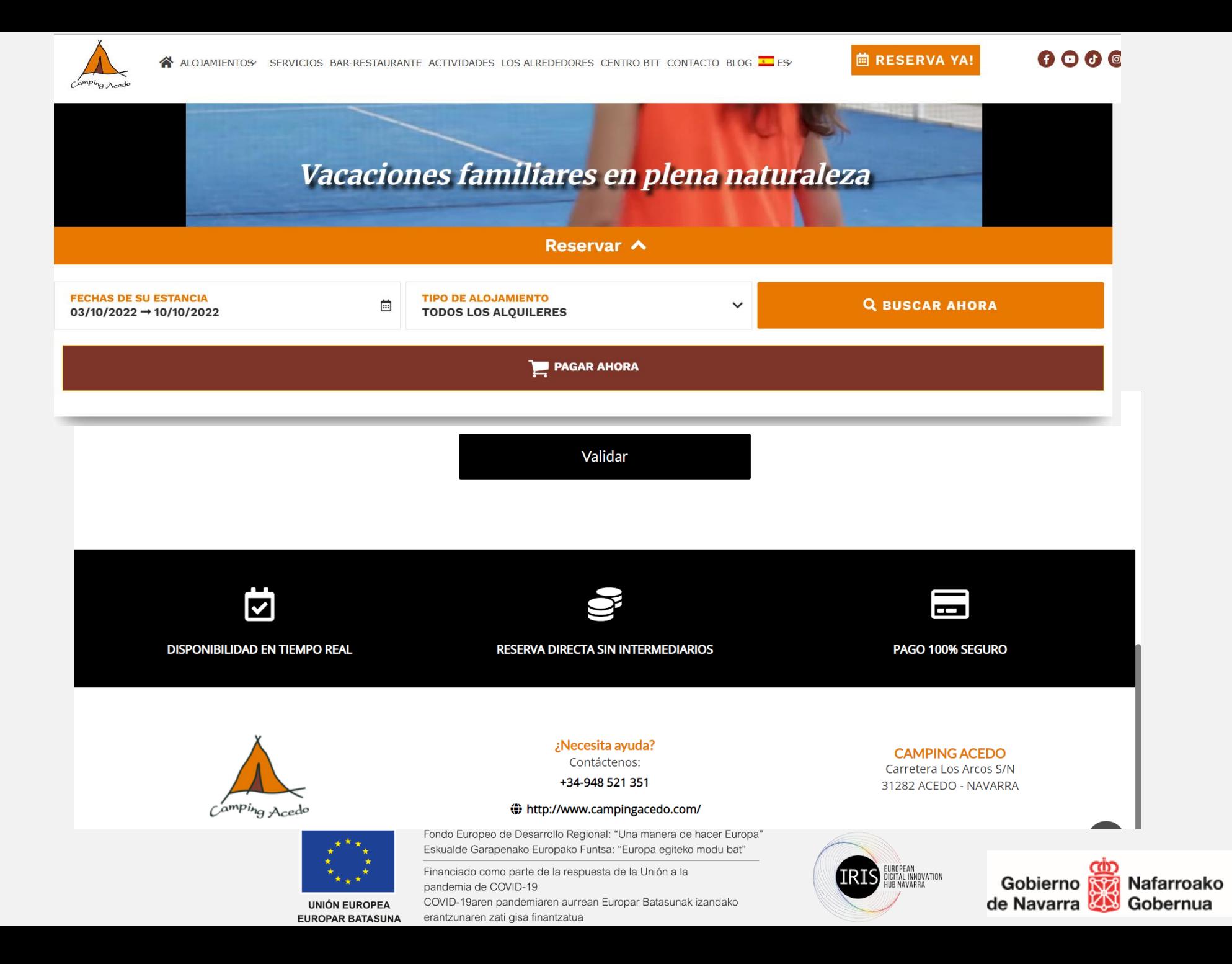

**ANTA** 

### Plataforma de pago integrada

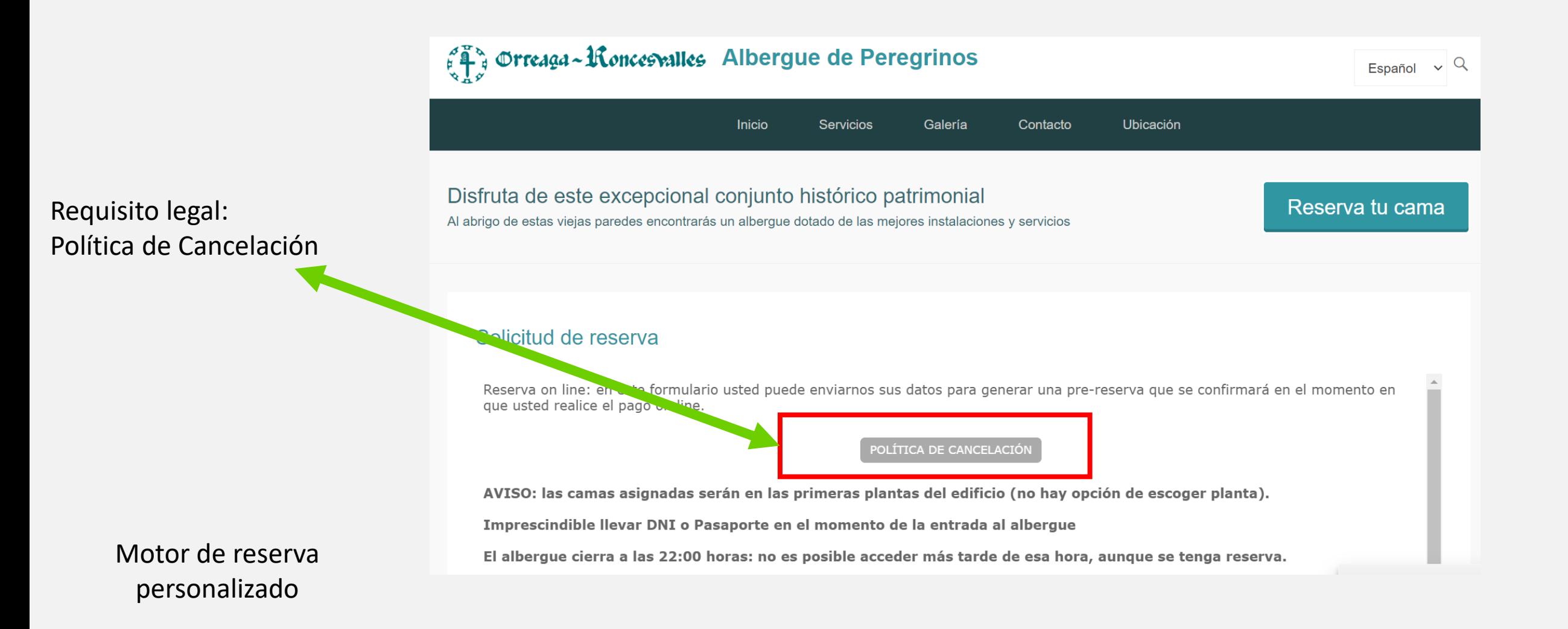

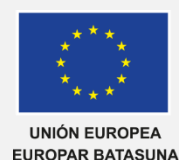

Fondo Europeo de Desarrollo Regional: "Una manera de hacer Europa" Eskualde Garapenako Europako Funtsa: "Europa egiteko modu bat"

Financiado como parte de la respuesta de la Unión a la pandemia de COVID-19 COVID-19aren pandemiaren aurrean Europar Batasunak izandako erantzunaren zati gisa finantzatua

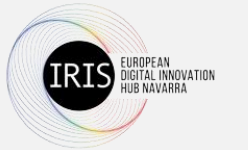

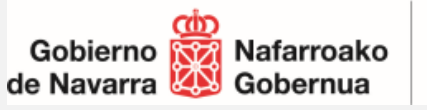

AGENDA

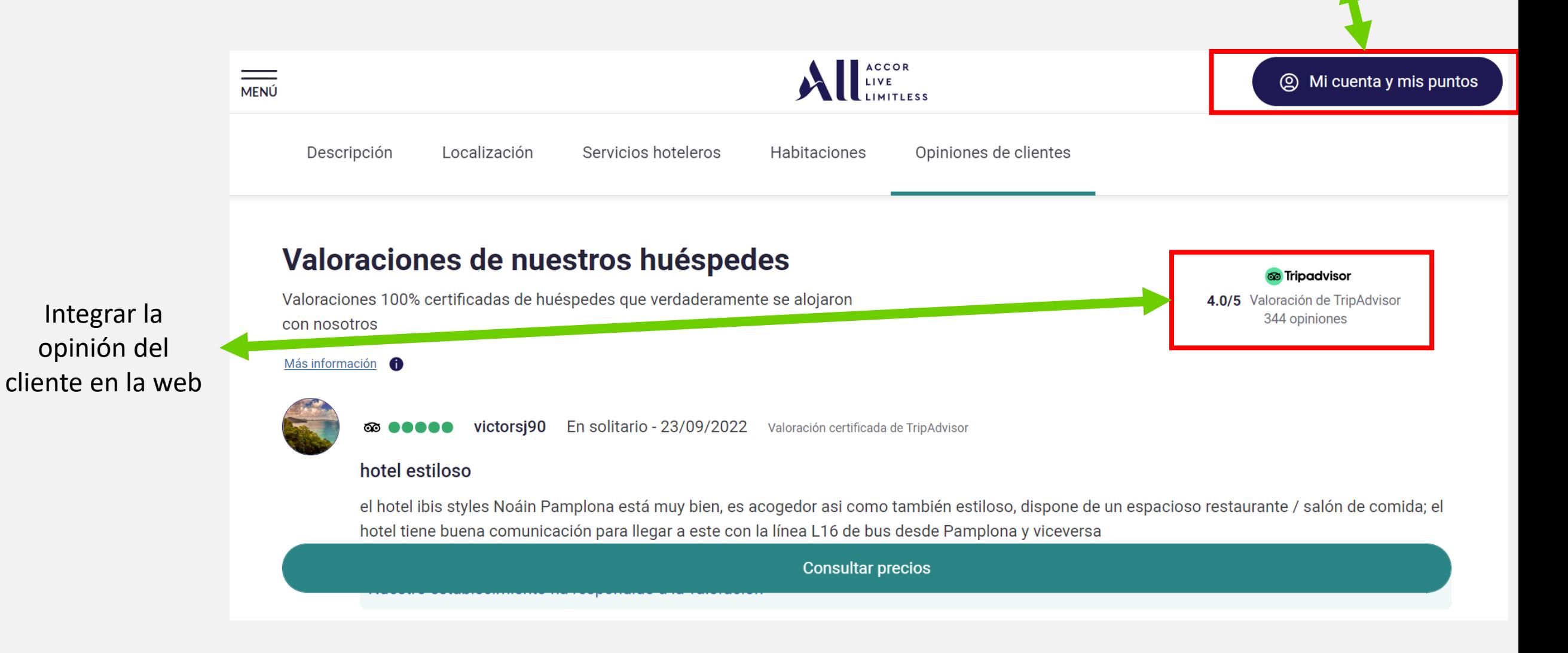

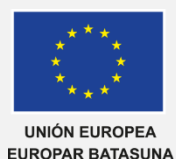

Fondo Europeo de Desarrollo Regional: "Una manera de hacer Europa" Eskualde Garapenako Europako Funtsa: "Europa egiteko modu bat"

Financiado como parte de la respuesta de la Unión a la pandemia de COVID-19 COVID-19aren pandemiaren aurrean Europar Batasunak izandako erantzunaren zati gisa finantzatua

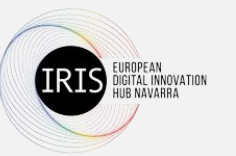

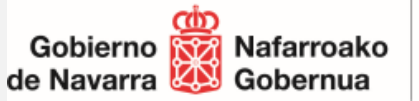

Fidelización

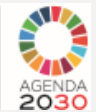

#### Regala Donamaria'ko - Donamaria'ko Benta

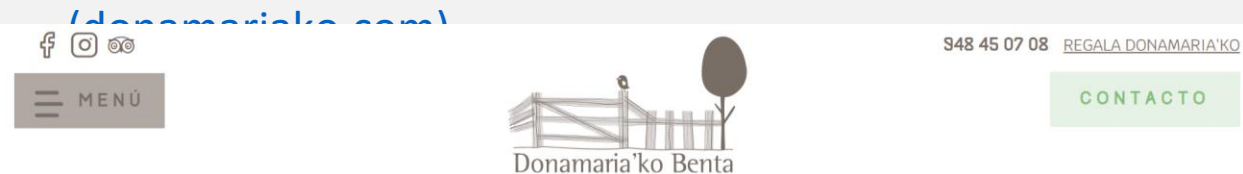

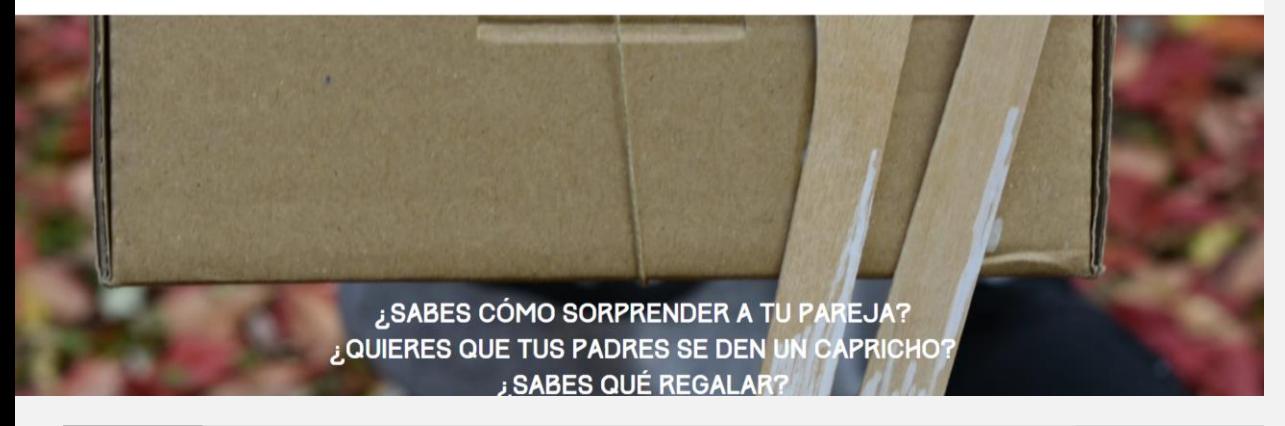

 $\equiv$ MENÚ Donamaria'ko Benta CONTACTO **TESTIN**  $A$ 8 Para quién es el regalo: Iker  $\boxdot$  E-mail del comprador: @sgs.com Teléfono del comprador: 687 He leído y acepto la política de protección de datos No soy un robot reCAPTCH/ **DESCARGAR BONO REGALO 75 €** 

**UNIÓN EUROPEA** 

**EUROPAR BATASUNA** 

Fondo Europeo de Desarrollo Regional: "Una manera de hacer Europa" Eskualde Garapenako Europako Funtsa: "Europa egiteko modu bat"

Financiado como parte de la respuesta de la Unión a la pandemia de COVID-19 COVID-19aren pandemiaren aurrean Europar Batasunak izandako

 $\equiv$ MENÚ

erantzunaren zati gisa finantzatua

**BONO REGALO** 

Para 2 personas

Selecciona el tipo de bono a regalar, entre 50€, 75€, 100€ o 150€:

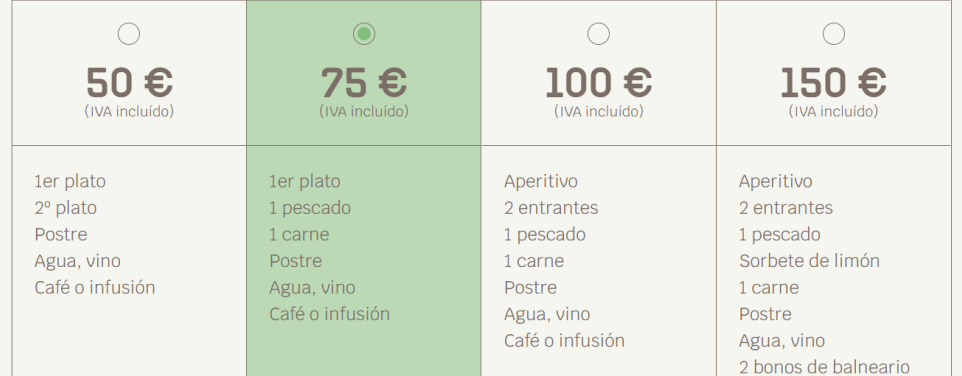

Donamaria'ko Benta

#### CONTACTO

#### PASOS A SEGUIR

1. Llamar a Donamariako Benta al 948 45 07 08 para darnos el número del bono. (En esta llamada se decidirá el modo de pago, normalmente facilitando el número de la tarjeta de crédito).

#### 2. No olvidar imprimir el bono.

\* Fecha de caducidad 6 meses desde la realización de la compra.

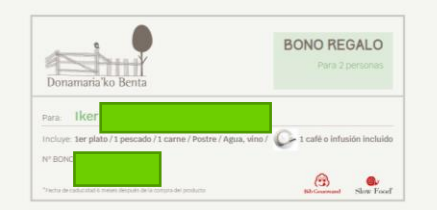

**IRIS** DIGITAL INNOVATION

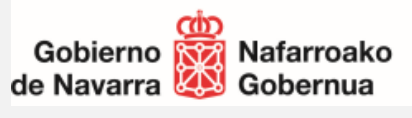

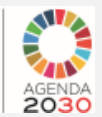

# *APPS gratis?*

# A cambio de información y datos…. Registro, suscripción…

# *No hay "nada" gratis?*

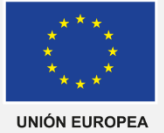

Fondo Europeo de Desarrollo Regional: "Una manera de hacer Europa" Eskualde Garapenako Europako Funtsa: "Europa egiteko modu bat"

Financiado como parte de la respuesta de la Unión a la pandemia de COVID-19 COVID-19aren pandemiaren aurrean Europar Batasunak izandako

erantzunaren zati gisa finantzatua

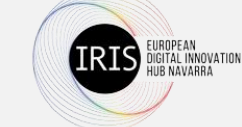

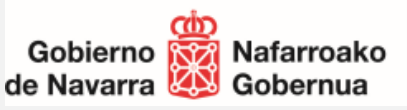

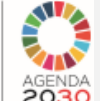

EUPOPAP RATASUNA

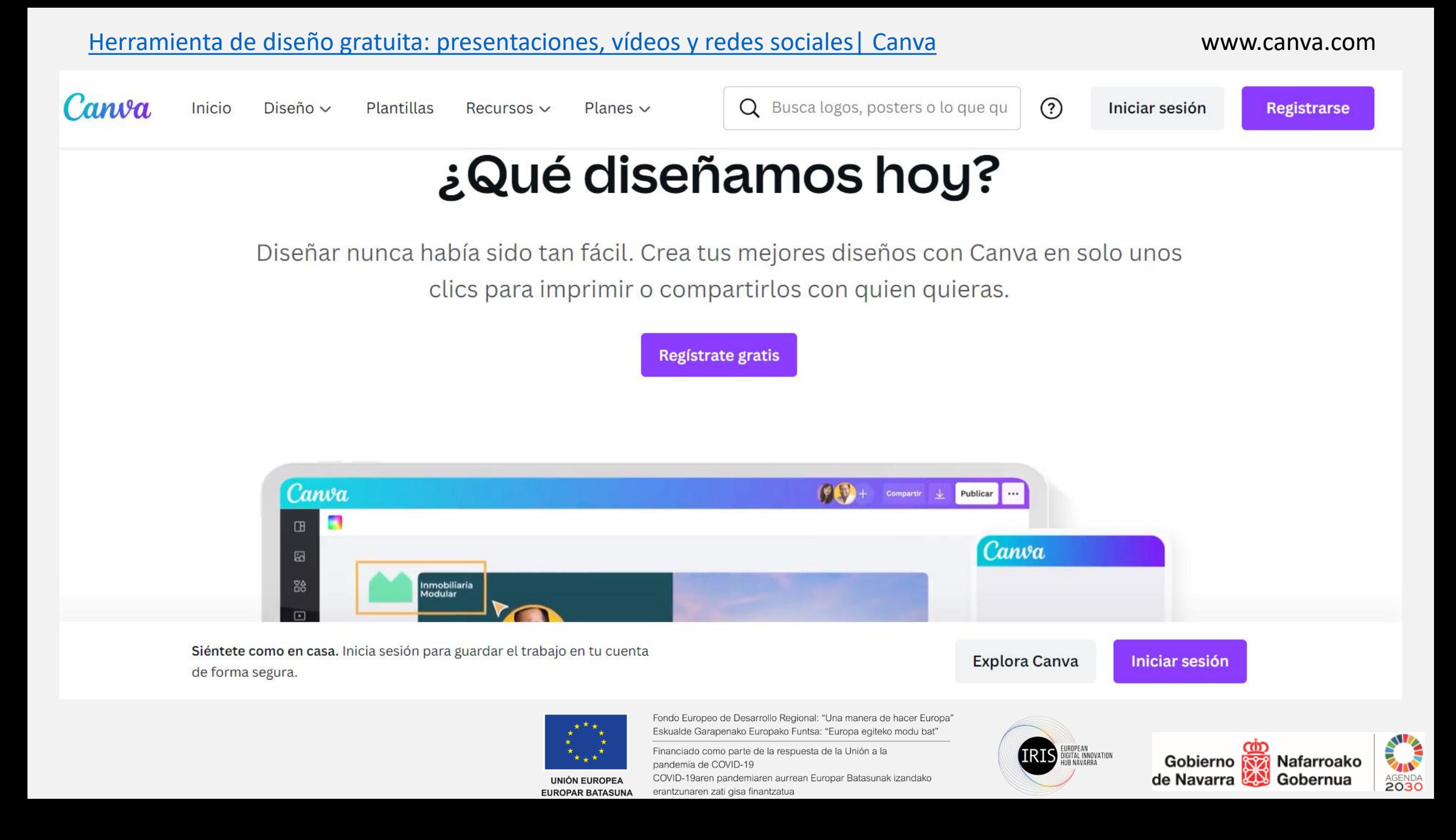

### Canva

Inicio

Diseño  $\vee$ 

Plantillas

Recursos  $\vee$ Planes  $\vee$ 

Inicio > Funciones

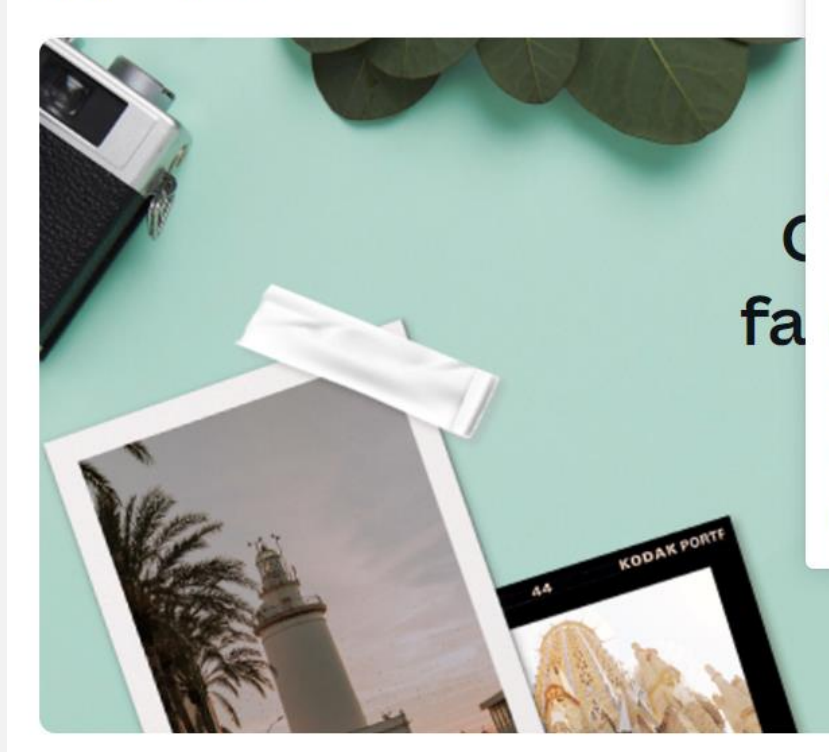

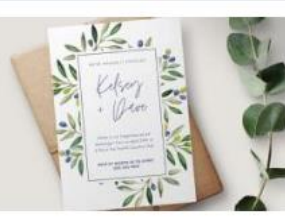

**Explorar** Tipos de diseño Imprimir Vídeos Gráficos Edición de fotos **Descargar** Canva para Mac Canva para Windows Canva para Android Canva para jOS

 $\overline{a}$ 回答す

> con la nes de

Iniciar sesión

Registrarse

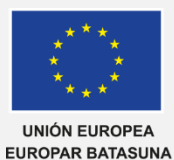

Fondo Europeo de Desarrollo Regional: "Una manera de hacer Europa" Eskualde Garapenako Europako Funtsa: "Europa egiteko modu bat"

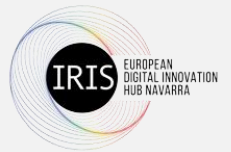

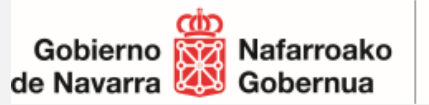

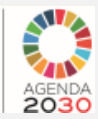

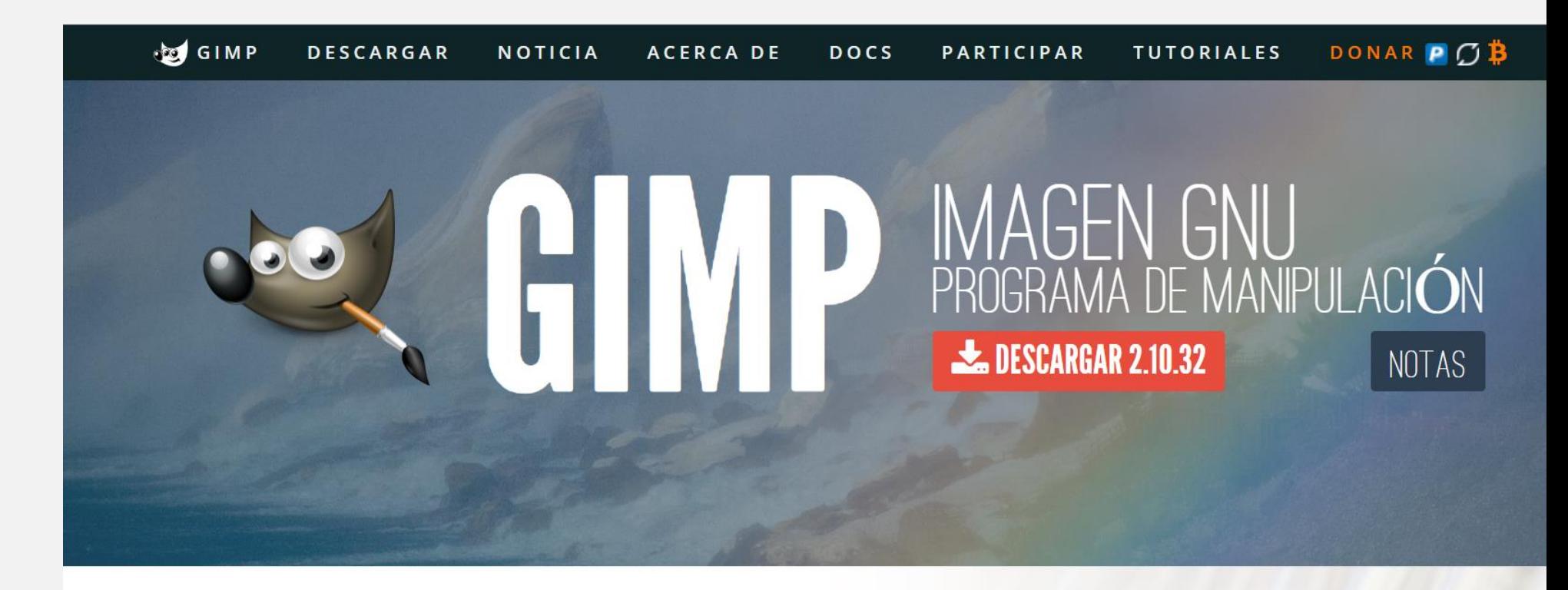

### El editor de imágenes gratuito y de código abierto

Este es el sitio web oficial del GNU Image Manipulation

 $D_{\text{max}} = \frac{1}{2}$   $(211.1)$ 

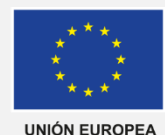

**EUROPAR BATASUNA** 

Fondo Europeo de Desarrollo Regional: "Una manera de hacer Europa" Eskualde Garapenako Europako Funtsa: "Europa egiteko modu bat"

Financiado como parte de la respuesta de la Unión a la pandemia de COVID-19 COVID-19aren pandemiaren aurrean Europar Batasunak izandako erantzunaren zati gisa finantzatua

#### **Noticias Recientes**

Versión de desarrollo: GIMP 2.99.12 Lanzado 2022-08-27

 $C1010210222 + 4032$ 

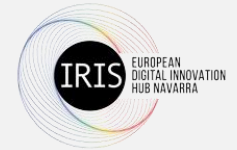

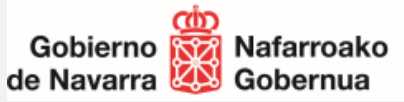

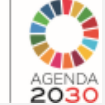

**VS**

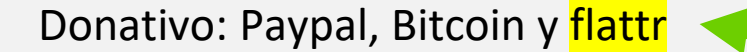

DONAR POS **TUTORIALESL SO GIMP DESCARGAR NOTICIA ACERCA DE DOCS PARTICIPAR** 

Donate with Bitcoin

Donar

Donar dinero al proyecto GIMP es fácil e importante, ya que permite la sostenibilidad del proyecto.

### Financiar directamente a los desarrolladores del

### equipo principal

Si bien aún no recaudamos fondos para patrocinar el desarrollo como organización, alentamos a los recaudadores de fondos de los contribuyentes:

> Fondo Øyvind Kolås<sup>1</sup> **Desarrollo GEGL**

Fondo ZeMarmot<sup>2</sup> **Desarrollo GIMP** 

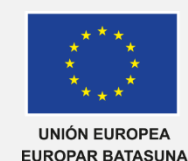

Fondo Europeo de Desarrollo Regional: "Una manera de hacer Europa" Eskualde Garapenako Europako Funtsa: "Europa egiteko modu bat"

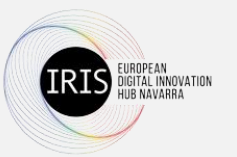

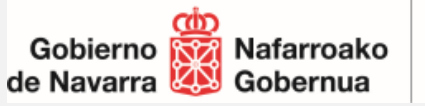

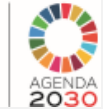

Webs ACCESIBLES: personas sordas, ciegas y/o diversidad funcional intelectual

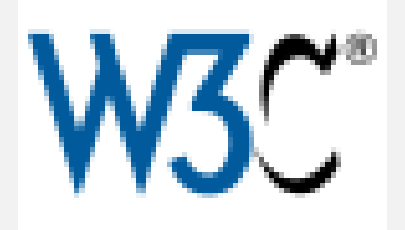

World Wide Web

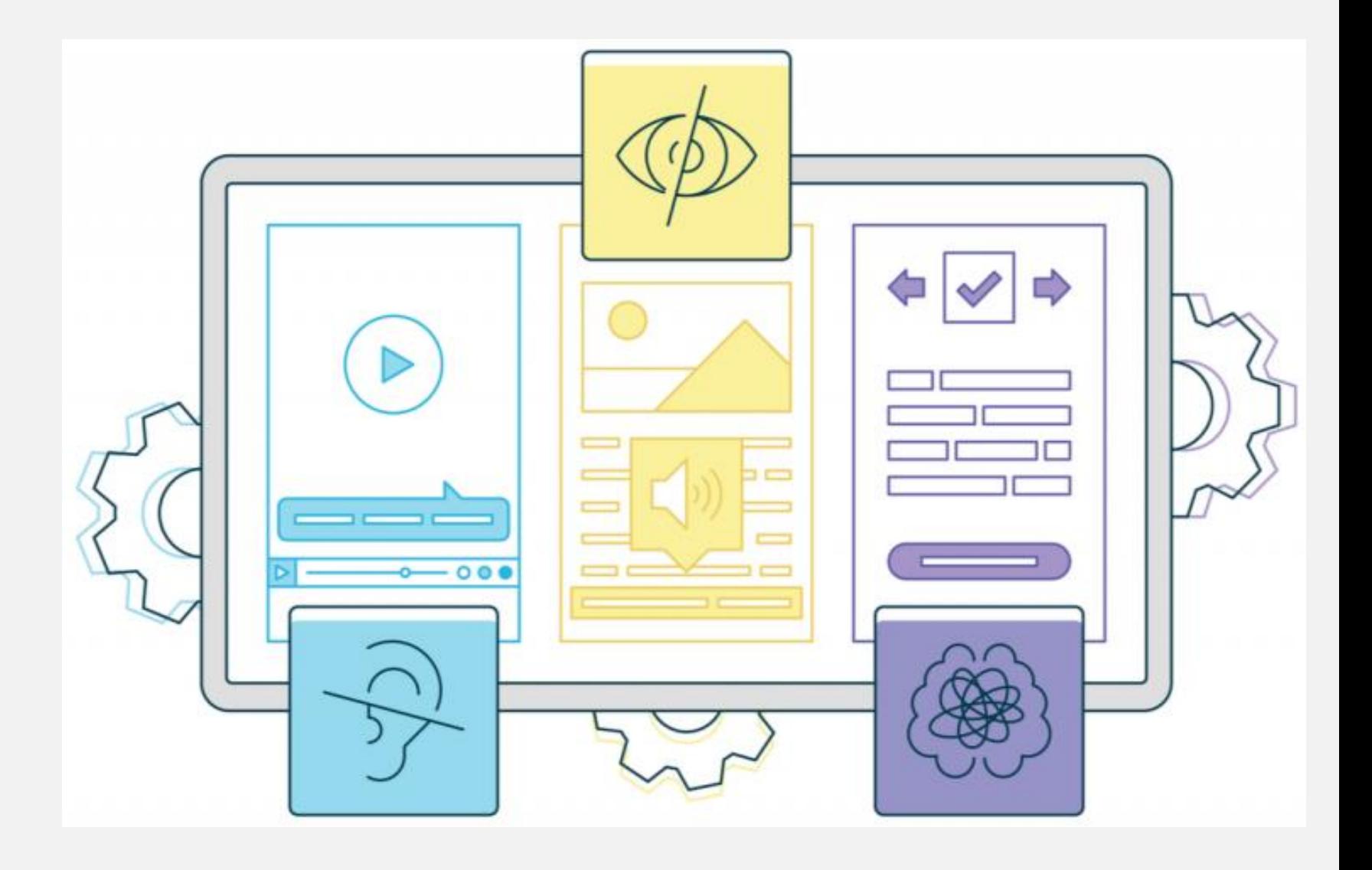

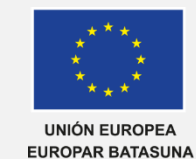

Fondo Europeo de Desarrollo Regional: "Una manera de hacer Europa" Eskualde Garapenako Europako Funtsa: "Europa egiteko modu bat"

Financiado como parte de la respuesta de la Unión a la pandemia de COVID-19 COVID-19aren pandemiaren aurrean Europar Batasunak izandako

erantzunaren zati gisa finantzatua

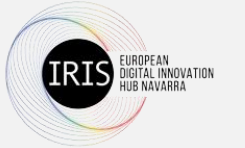

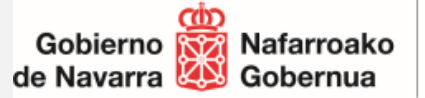

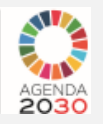

sonido o relieve, cualquier material que las personas afiliadas necesiten, previa demanda, para acceder a la información escrita de cualquier ámbito: educativo, laboral, cultural, etc.; potenciando, de esta manera, su plena inclusión social.

Adaptación bibliográfica (SBO)  $\blacksquare$ 

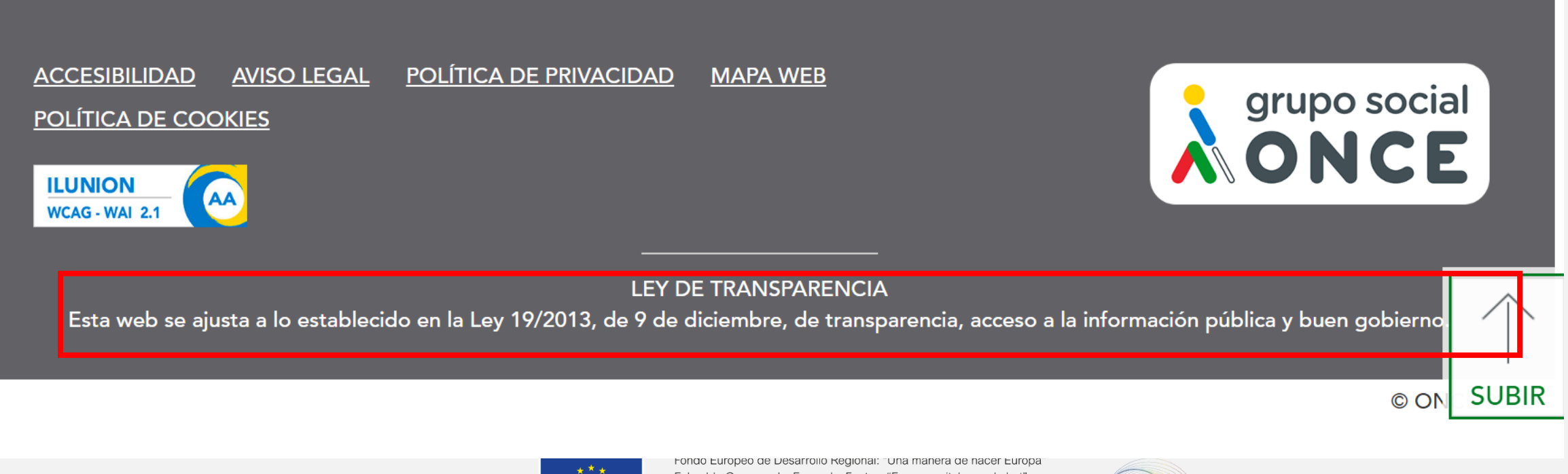

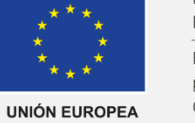

**EUROPAR BATASUNA** 

Eskualde Garapenako Europako Funtsa: "Europa egiteko modu bat"

Financiado como parte de la respuesta de la Unión a la pandemia de COVID-19 COVID-19aren pandemiaren aurrean Europar Batasunak izandako erantzunaren zati gisa finantzatua

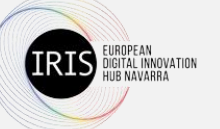

Compartir en:  $\bullet$   $\bullet$   $\bullet$   $\bullet$ 

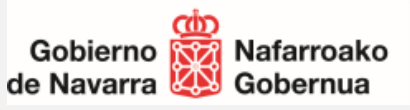

AGENDA

Información relevante: mascotas, "pet Friendly"....

HOTEL EN ISLANTILLA HUELVA - ILUNION ISLANTILLA

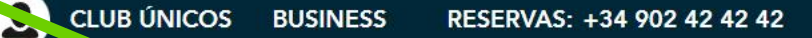

**ESPAÑOL v** 

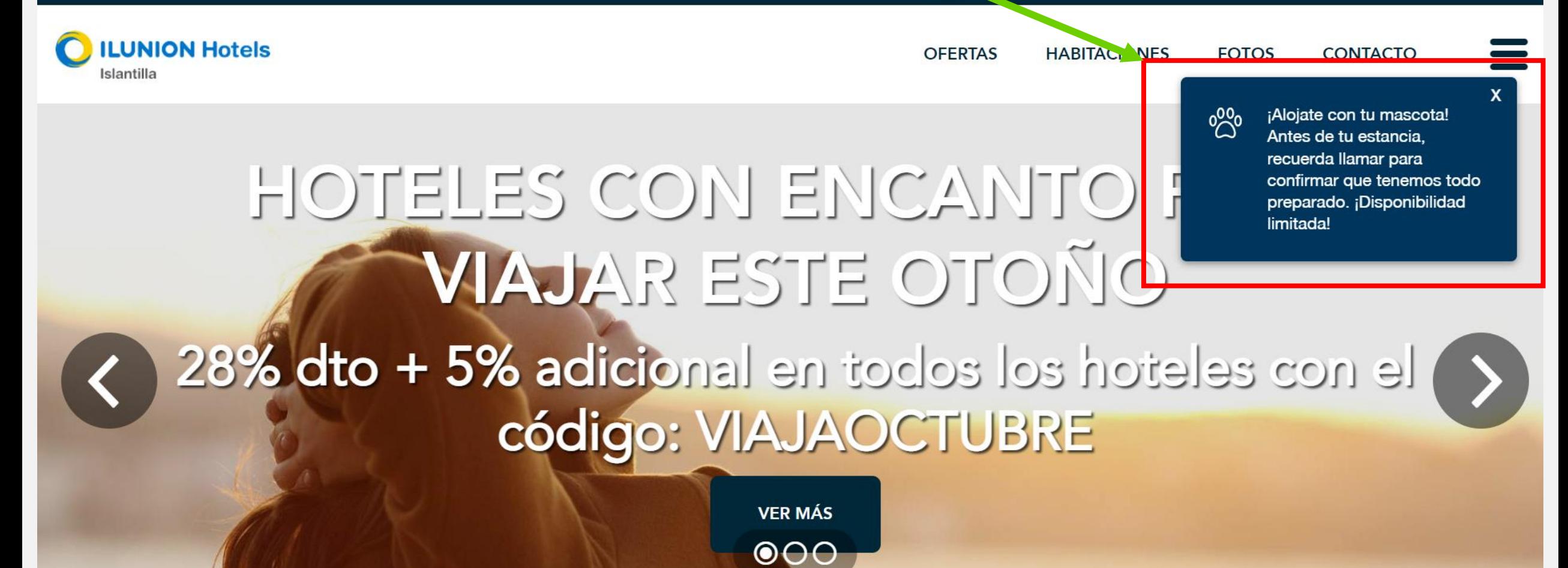

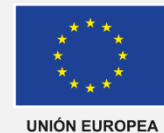

**FUROPAR BATASUNA** 

Fondo Europeo de Desarrollo Regional: "Una manera de hacer Europa" Eskualde Garapenako Europako Funtsa: "Europa egiteko modu bat"

Financiado como parte de la respuesta de la Unión a la pandemia de COVID-19

COVID-19aren pandemiaren aurrean Europar Batasunak izandako erantzunaren zati gisa finantzatua

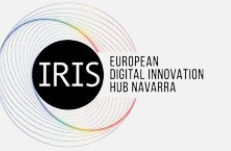

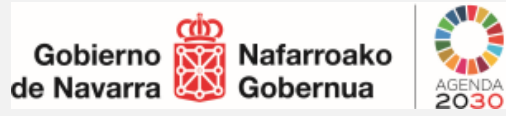

Mejora del posicionamiento de la web (SEO)

**S**earch **E**ngine **O**ptimization **S**earch **E**ngine **M**arketing (de pago)

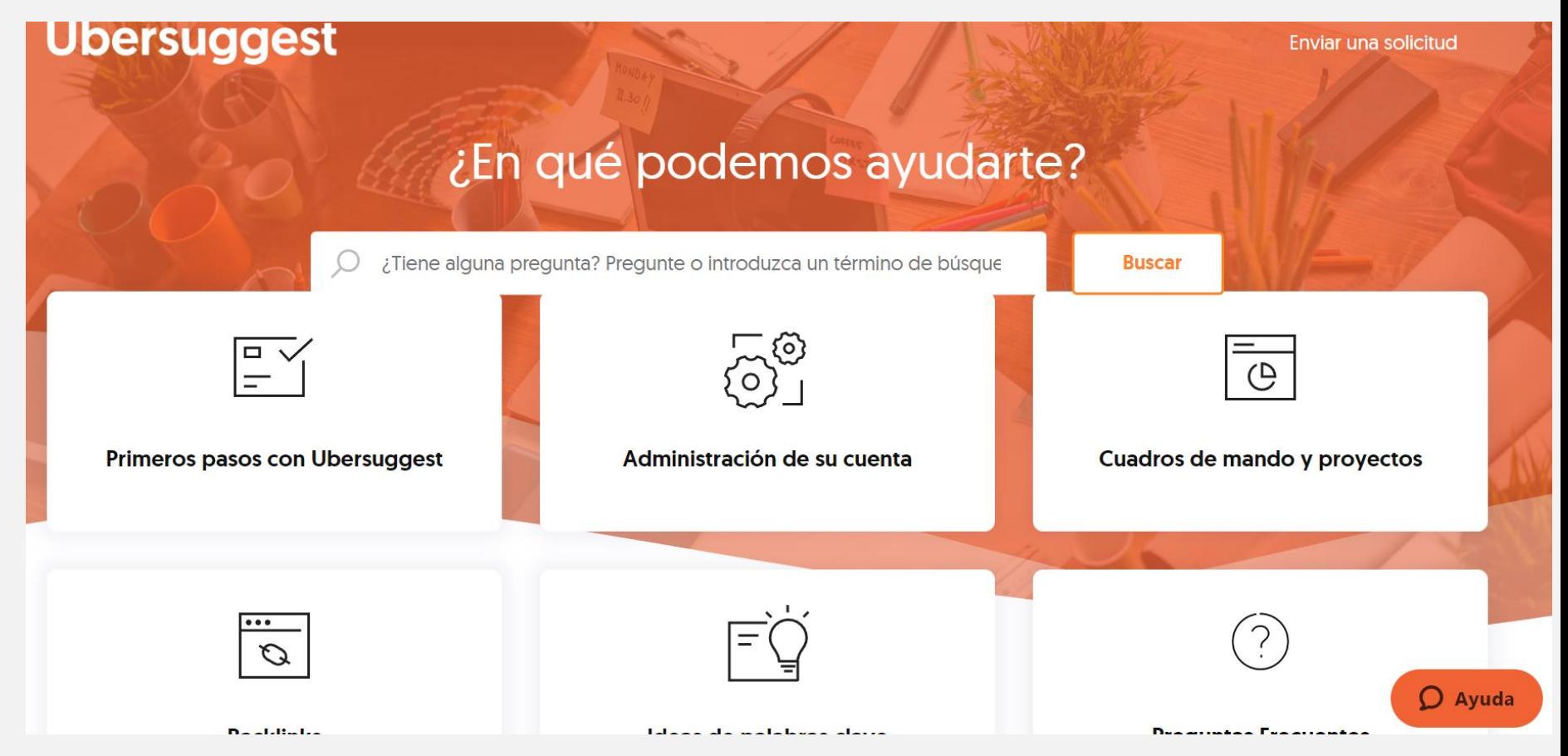

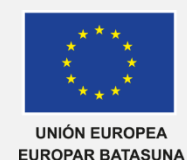

Fondo Europeo de Desarrollo Regional: "Una manera de hacer Europa" Eskualde Garapenako Europako Funtsa: "Europa egiteko modu bat"

Financiado como parte de la respuesta de la Unión a la pandemia de COVID-19 COVID-19aren pandemiaren aurrean Europar Batasunak izandako

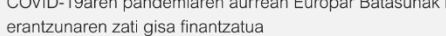

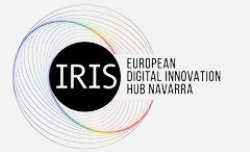

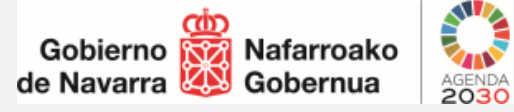

### Digitalizar, puede ser pasar de la agenda para las reservas a tener todas las reservas de una habitación en el Google Calendar

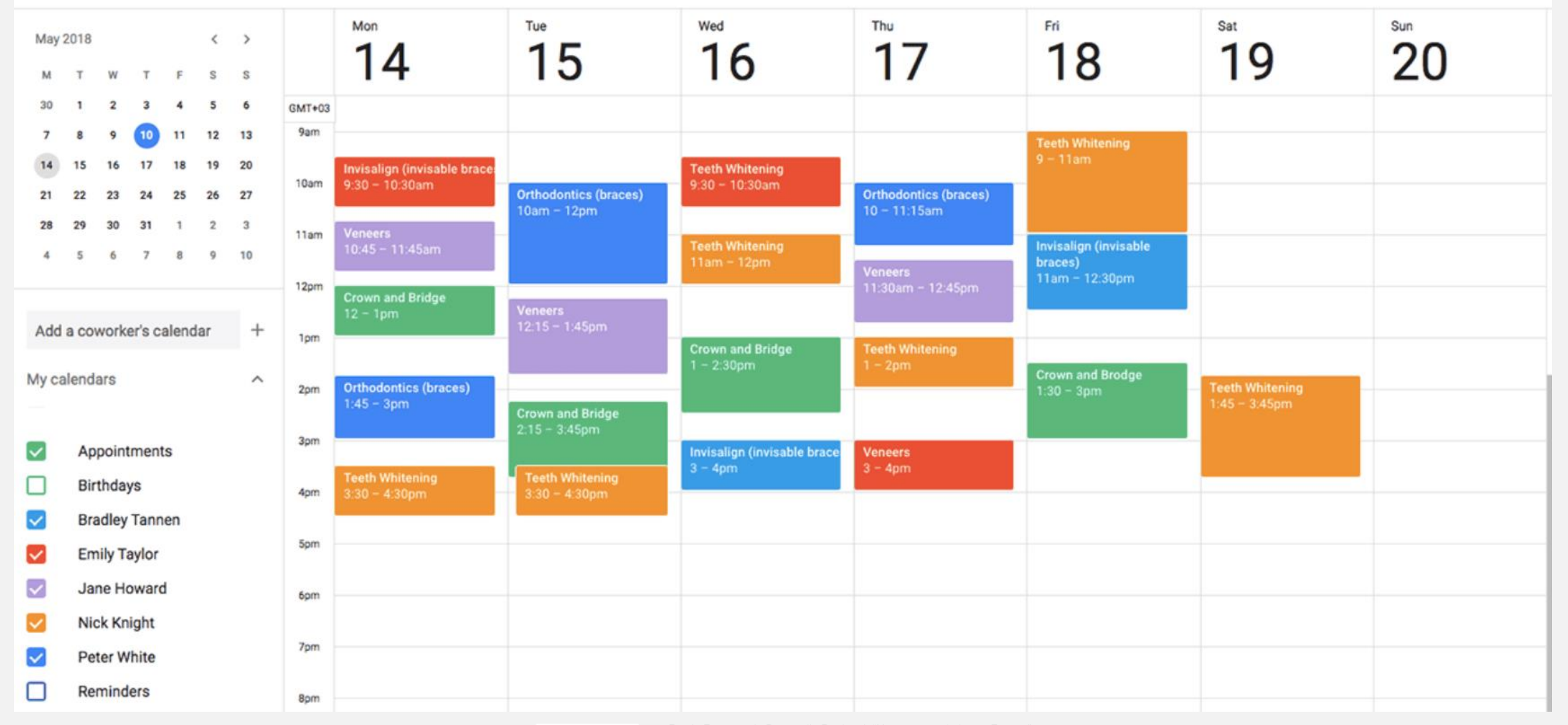

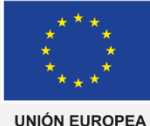

**EUROPAR BATASUNA** 

Fondo Europeo de Desarrollo Regional: "Una manera de hacer Europa" Eskualde Garapenako Europako Funtsa: "Europa egiteko modu bat"

Financiado como parte de la respuesta de la Unión a la pandemia de COVID-19 COVID-19aren pandemiaren aurrean Europar Batasunak izandako

erantzunaren zati gisa finantzatua

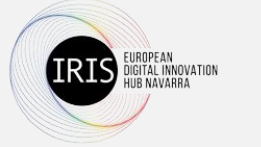

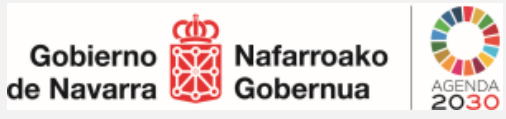

Channel Manager SiteMinder - [La plataforma completa de adquisición de huéspedes para hoteles](https://www.siteminder.com/es/)

**O** Español ∨

Prueba gratuita

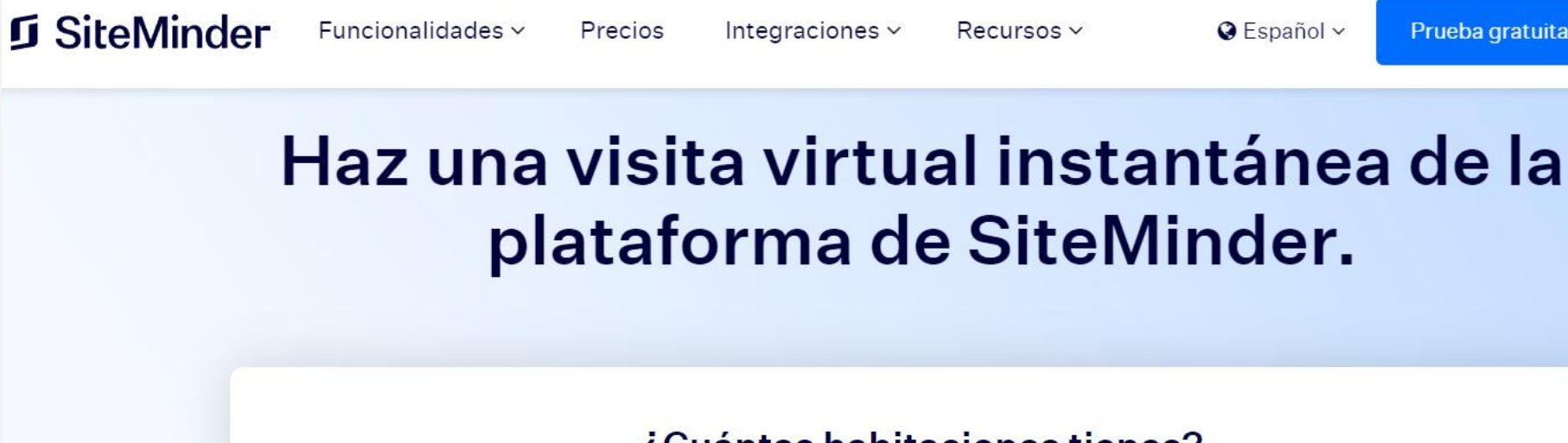

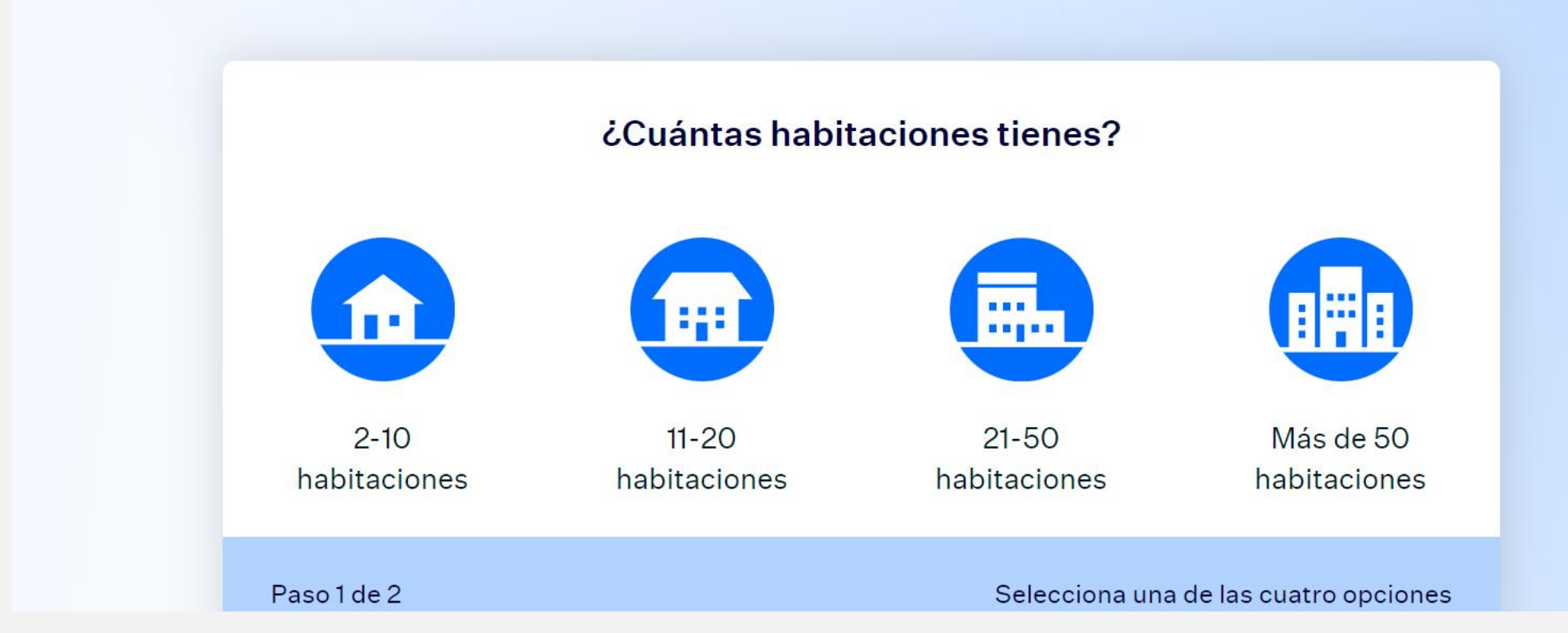

*Compatible con los motores de reserva UTILIZADOS???*

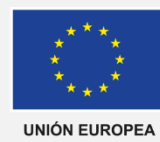

**EUROPAR BATASUNA** 

Fondo Europeo de Desarrollo Regional: "Una manera de hacer Europa" Eskualde Garapenako Europako Funtsa: "Europa egiteko modu bat"

Recursos  $\vee$ 

Financiado como parte de la respuesta de la Unión a la

COVID-19aren pandemiaren aurrean Europar Batasunak izandako erantzunaren zati gisa finantzatua

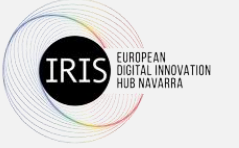

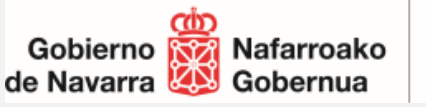

Iniciar sesión

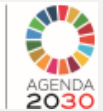

### **Las funcionalidades más importantes de un motor de reservas hotelero**

**24/7 Disponibilidad Experiencia de reservas impecable Integraciones Servicios extra & códigos promocionales**

**Protección SSL**

**Compatible con dispositivos móviles**

**Procesamiento de pagos**

**Diseño & Personalización**

**Multi-moneda & multi-idioma**

Según Google, el 77% de los compradores que utilizan un smartphone tienen más posibilidades de finalizar la *compra si les resulta fácil completar el pago.*

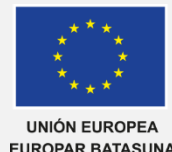

Fondo Europeo de Desarrollo Regional: "Una manera de hacer Europa" Eskualde Garapenako Europako Funtsa: "Europa egiteko modu bat'

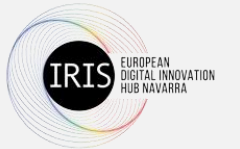

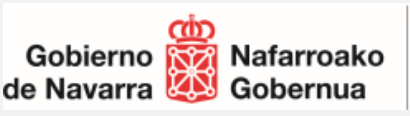

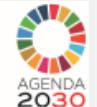

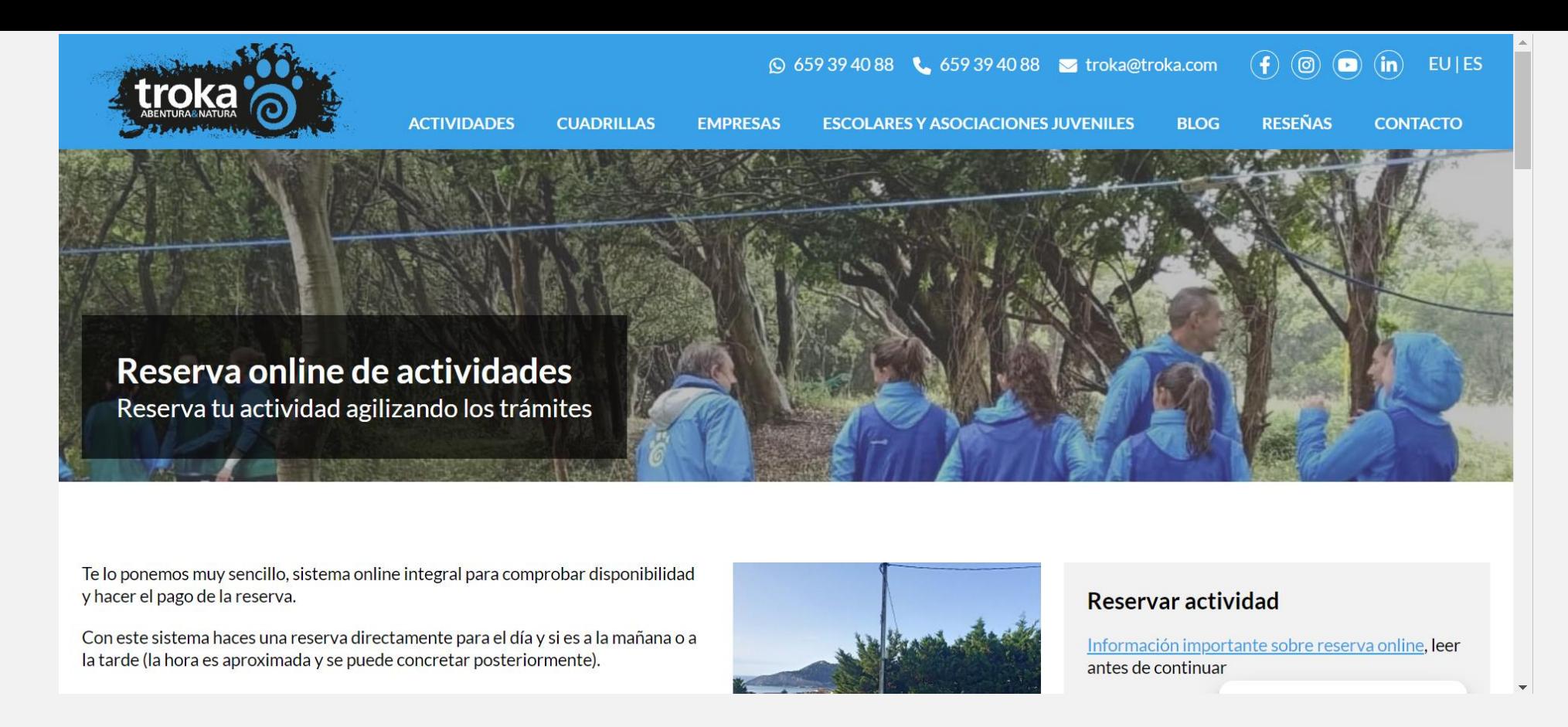

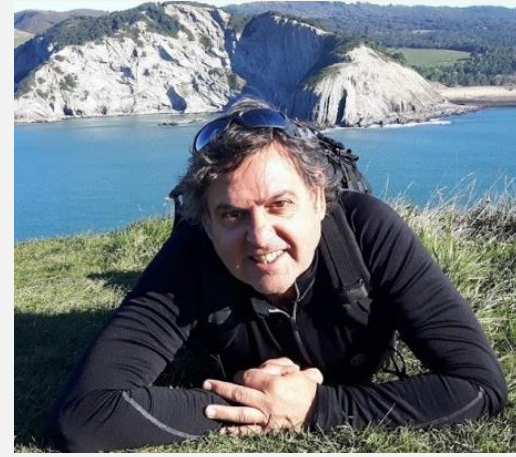

Txapas: "*automatizado y con vinculación bidireccional a google calendar, si yo bloqueo en calendar algo, de la misma no da opción a reserva, y si alguien reserva, de la misma me parece en google calendar*

*sigo mejorando con detalles pero me ha supuesto un gran avance, cero papeles, cobrar por adelantado y vinculado con la facturación con ticket bai*"

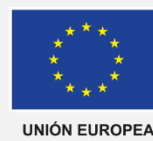

Fondo Europeo de Desarrollo Regional: "Una manera de hacer Europa" Eskualde Garapenako Europako Funtsa: "Europa egiteko modu bat"

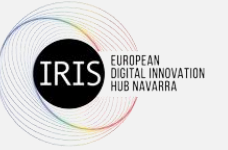

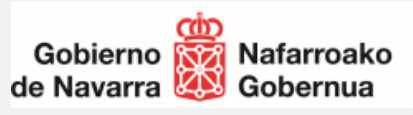

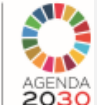

### **Los TPV (Terminal Punto de Venta):básicos en la gestión**

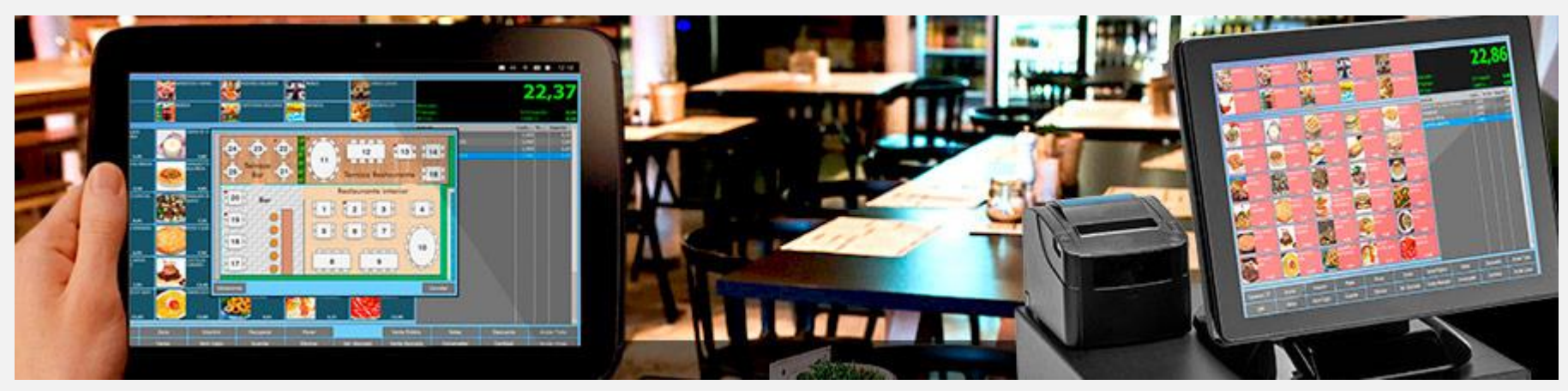

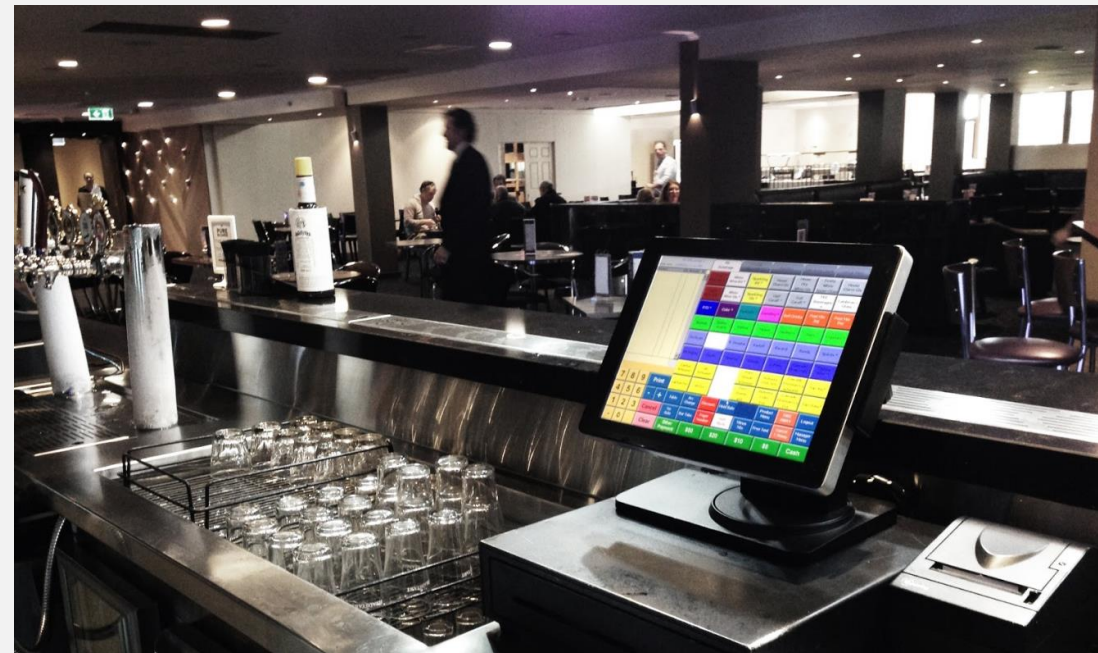

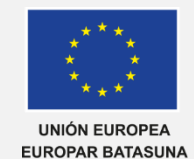

Fondo Europeo de Desarrollo Regional: "Una manera de hacer Europa" Eskualde Garapenako Europako Funtsa: "Europa egiteko modu bat"

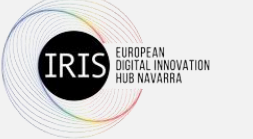

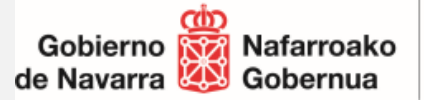

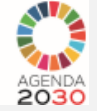

### **Utilizar herramientas Office (libre o no) para la gestión económica del negocio:**

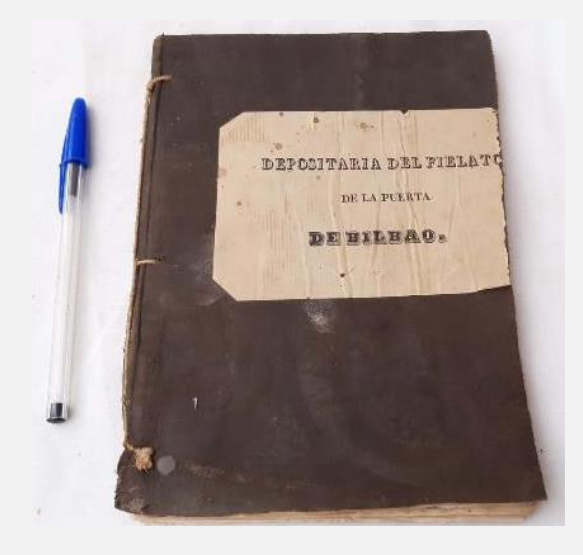

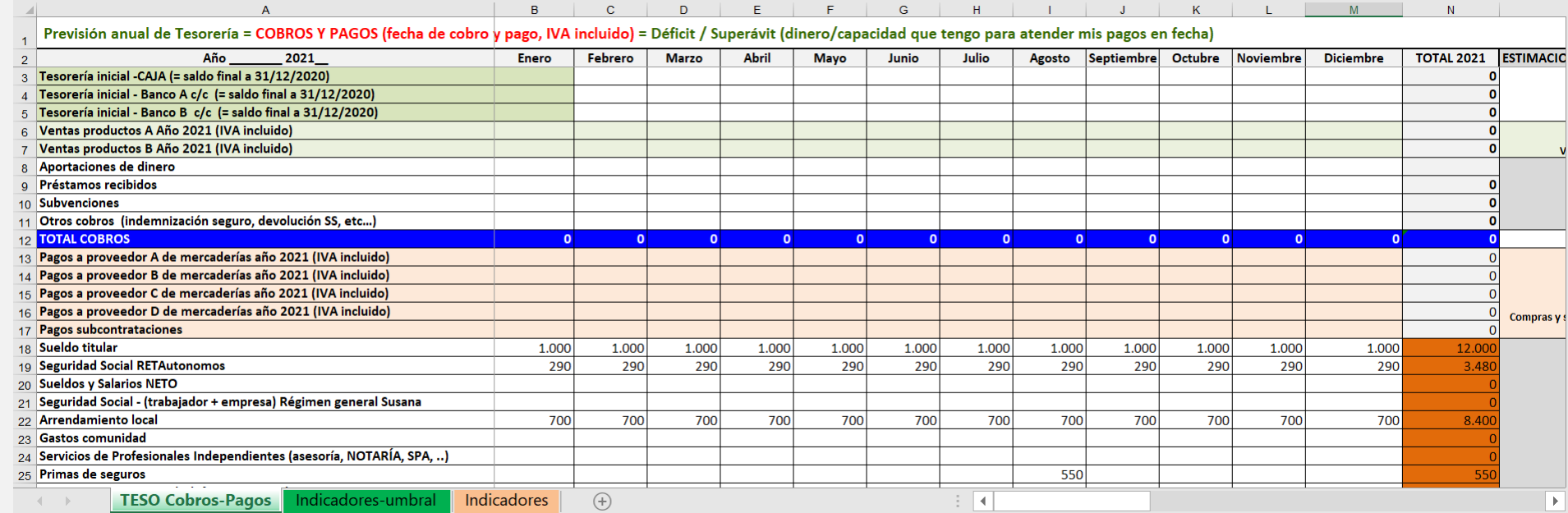

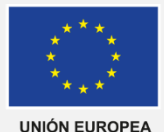

Fondo Europeo de Desarrollo Regional: "Una manera de hacer Europa" Eskualde Garapenako Europako Funtsa: "Europa egiteko modu bat"

Financiado como parte de la respuesta de la Unión a la pandemia de COVID-19 COVID-19aren pandemiaren aurrean Europar Batasunak izandako erantzunaren zati gisa finantzatua

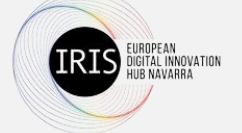

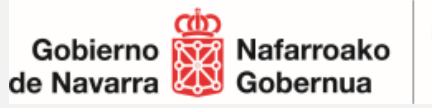

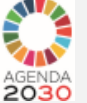

**EUROPAR BATASUNA** 

 $\otimes$ 

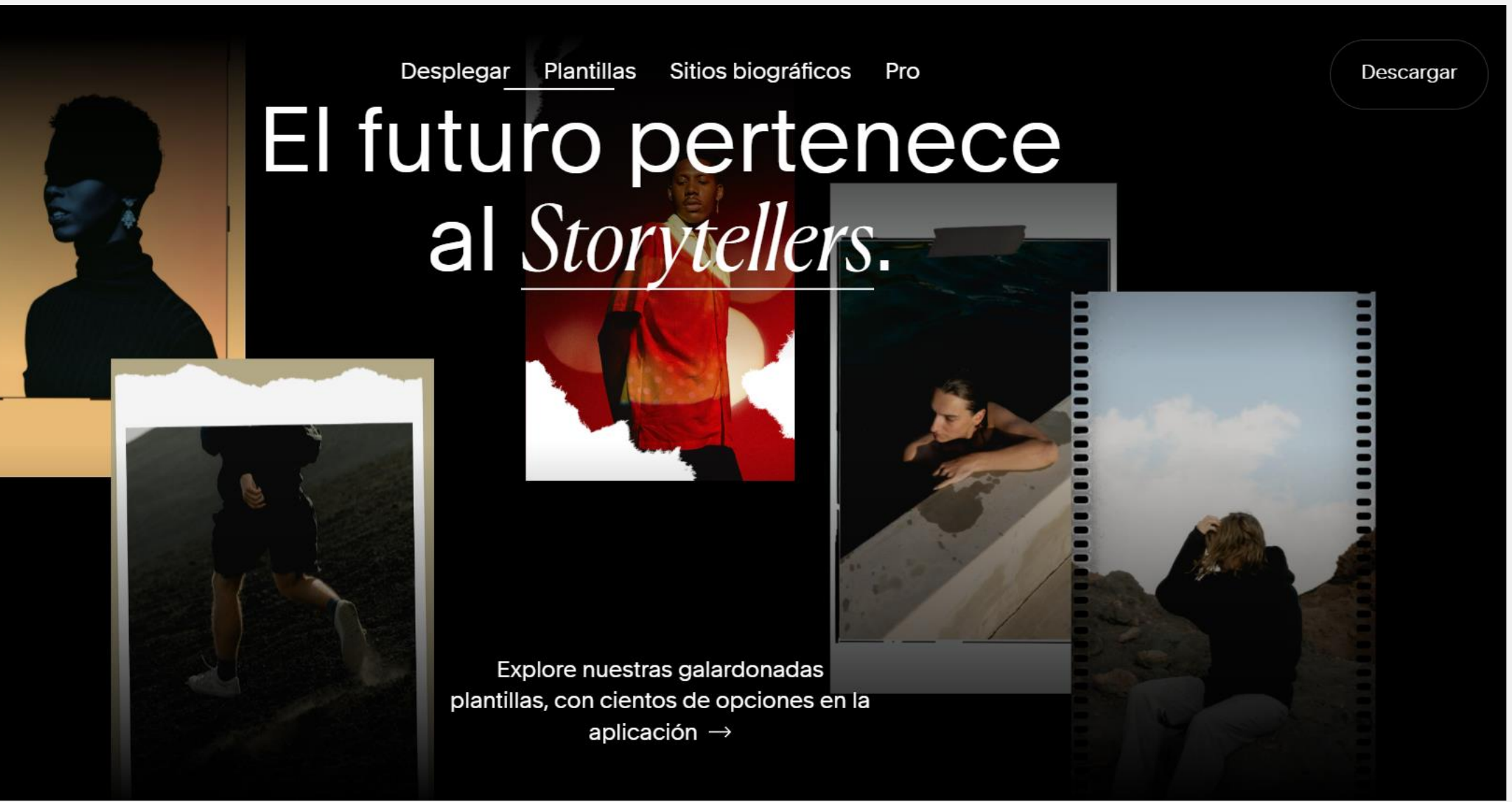

## *Edición desde el smartphone*

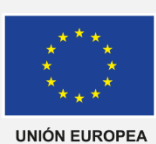

**EUROPAR BATASUNA** 

Fondo Europeo de Desarrollo Regional: "Una manera de hacer Europa" Eskualde Garapenako Europako Funtsa: "Europa egiteko modu bat"

Financiado como parte de la respuesta de la Unión a la pandemia de COVID-19

COVID-19aren pandemiaren aurrean Europar Batasunak izandako erantzunaren zati gisa finantzatua

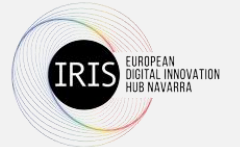

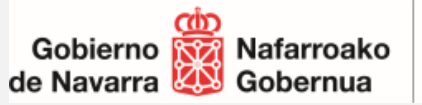

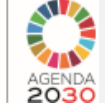

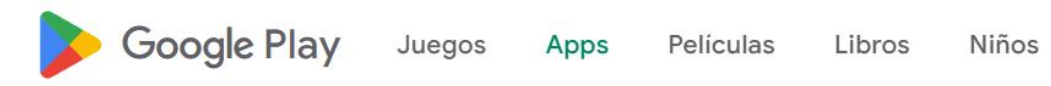

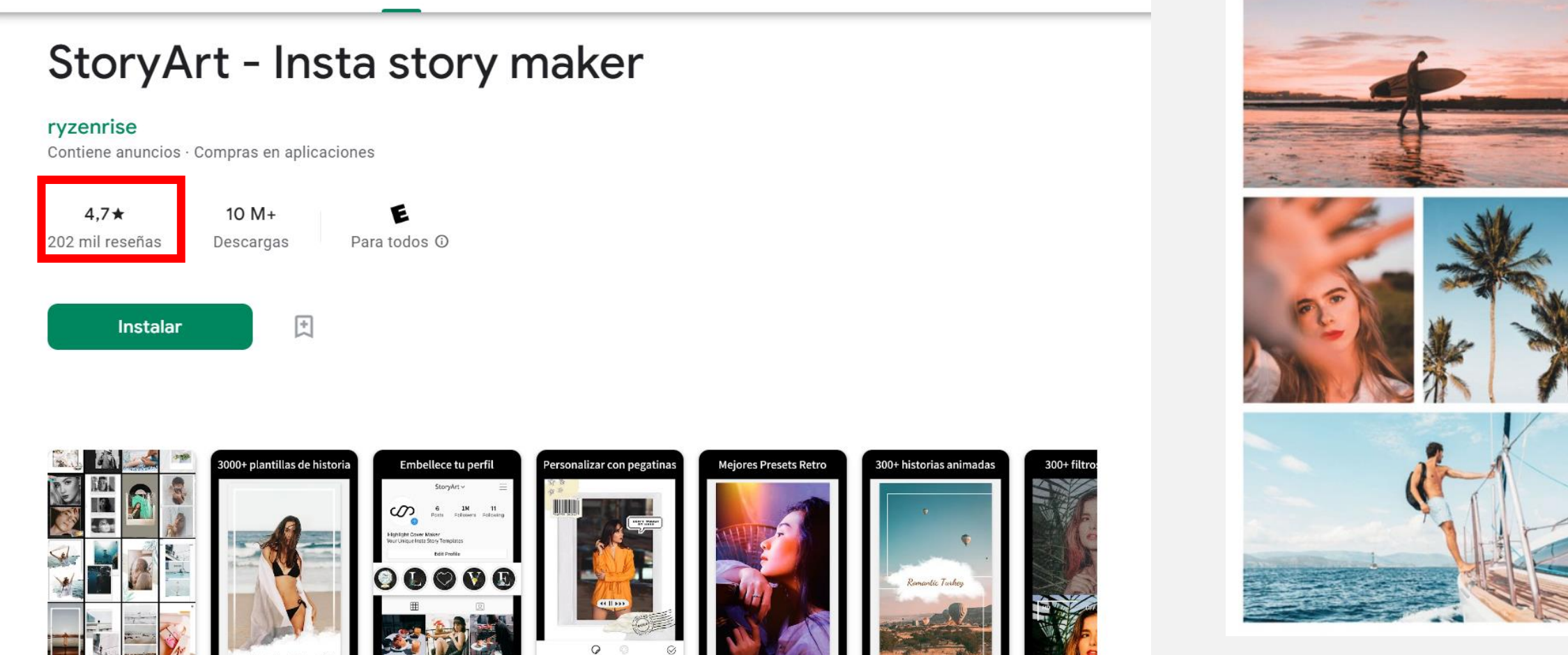

**StoryArt es una aplicación de editor de historias de Instagram** que ofrece más de 1000 plantillas de historias para ayudarte a crear hermosos diseños de collage para la historia de Instagram, ¡lo que puede ayudarte a obtener más Me gusta y seguidores! Estira un dedo para personalizar tus increíbles historias y el estado del video ahora mismo.

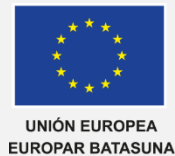

Fondo Europeo de Desarrollo Regional: "Una manera de hacer Europa" Eskualde Garapenako Europako Funtsa: "Europa egiteko modu bat" Financiado como parte de la respuesta de la Unión a la

pandemia de COVID-19 COVID-19aren pandemiaren aurrean Europar Batasunak izandako erantzunaren zati gisa finantzatua

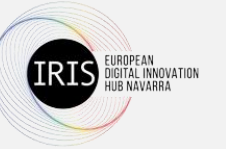

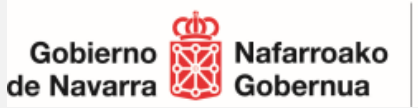

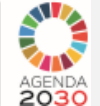

Snapseed App ️ Descargar Snapseed [para PC con Windows gratis | APK, En línea \(snapseed-app.com\)](https://snapseed-app.com/) snapseed-app.com

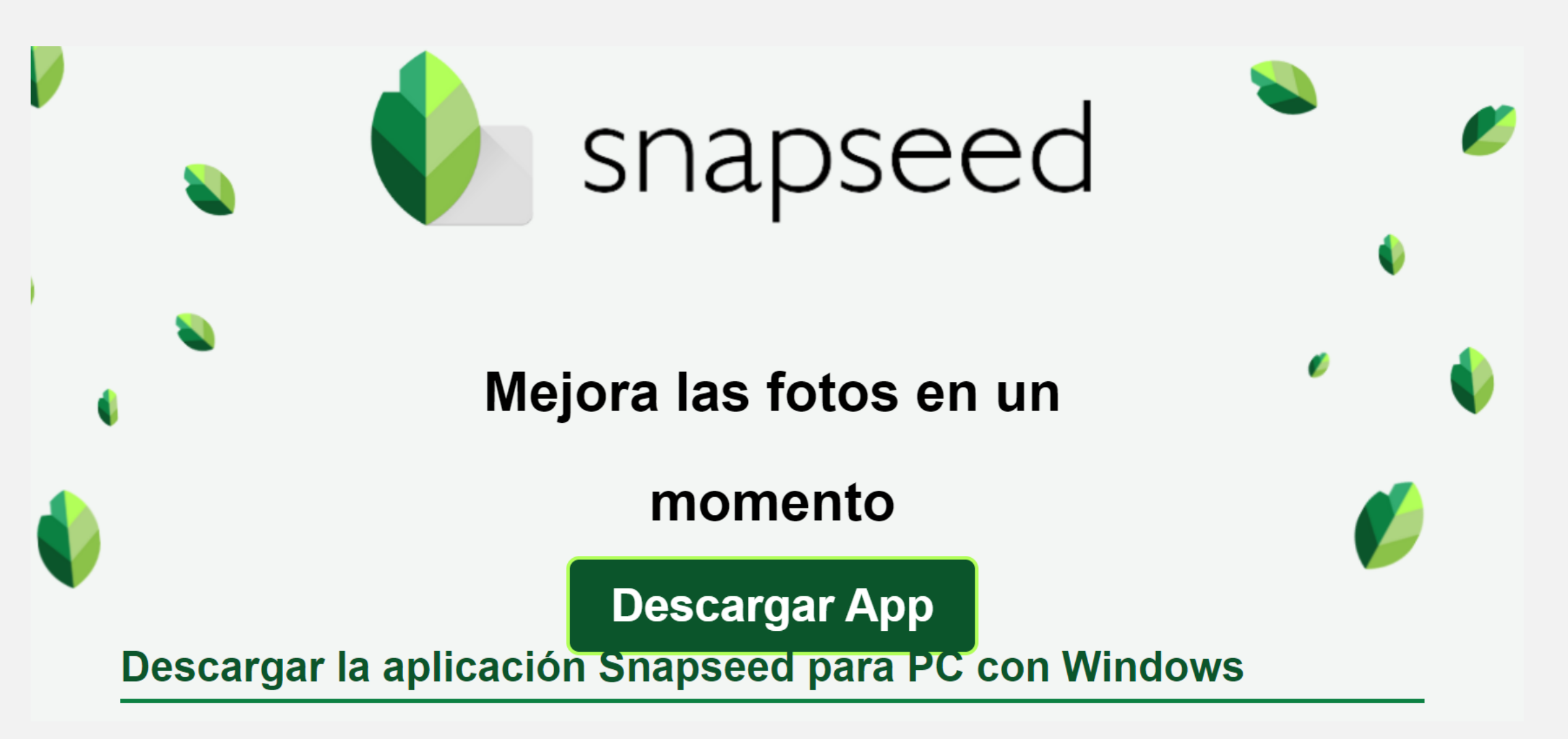

*Edición desde el smartphone*

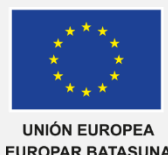

Fondo Europeo de Desarrollo Regional: "Una manera de hacer Europa" Eskualde Garapenako Europako Funtsa: "Europa egiteko modu bat"

Financiado como parte de la respuesta de la Unión a la pandemia de COVID-19 COVID-19aren pandemiaren aurrean Europar Batasunak izandako

erantzunaren zati gisa finantzatua

**IRIS** DIGITAL INNOVATION

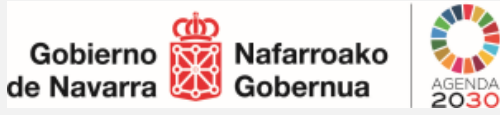

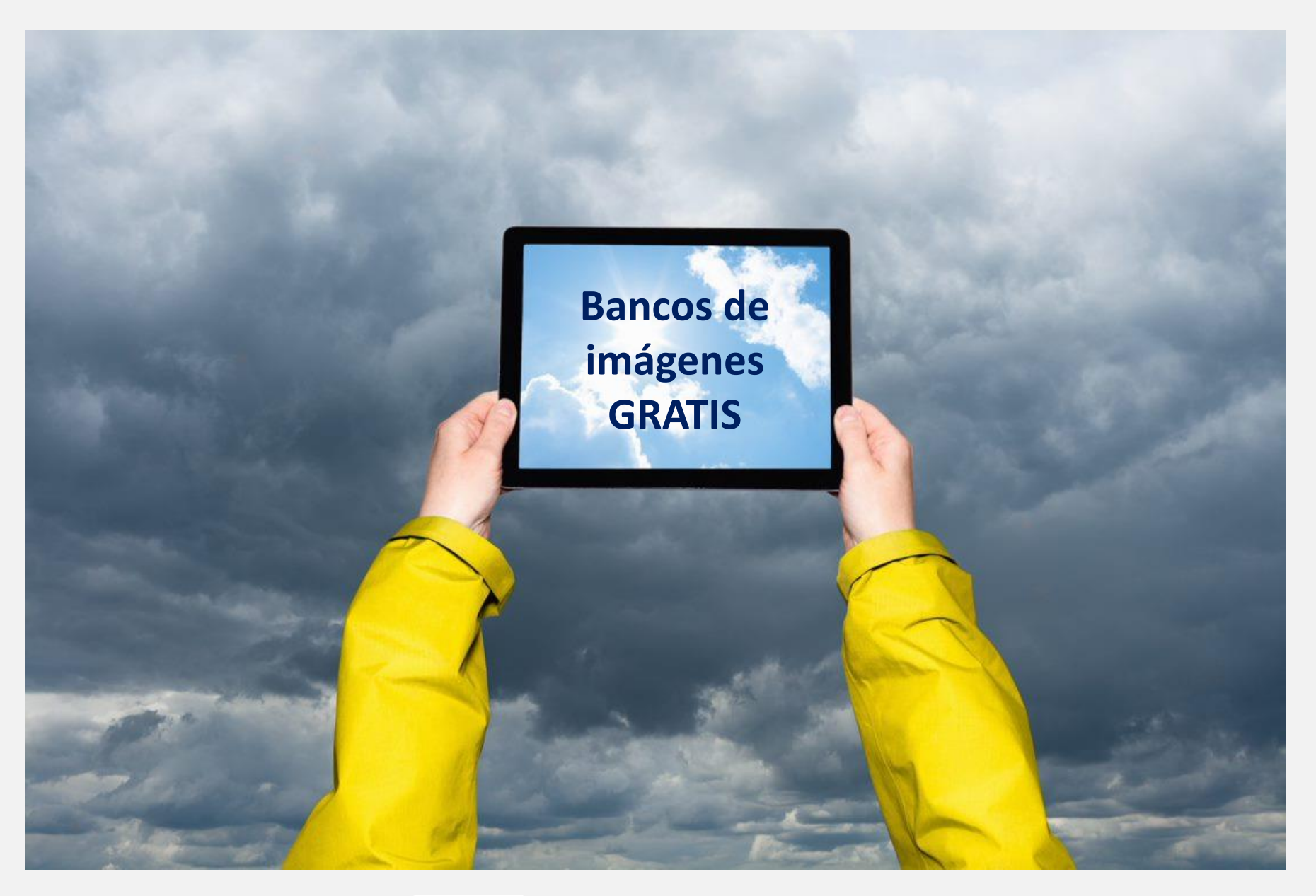

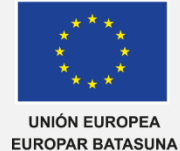

Fondo Europeo de Desarrollo Regional: "Una manera de hacer Europa" Eskualde Garapenako Europako Funtsa: "Europa egiteko modu bat"

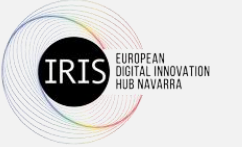

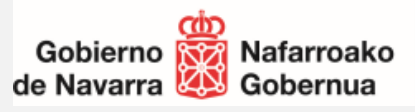

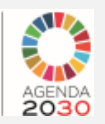

### Fuente en Instagram: **top.top.creativos**

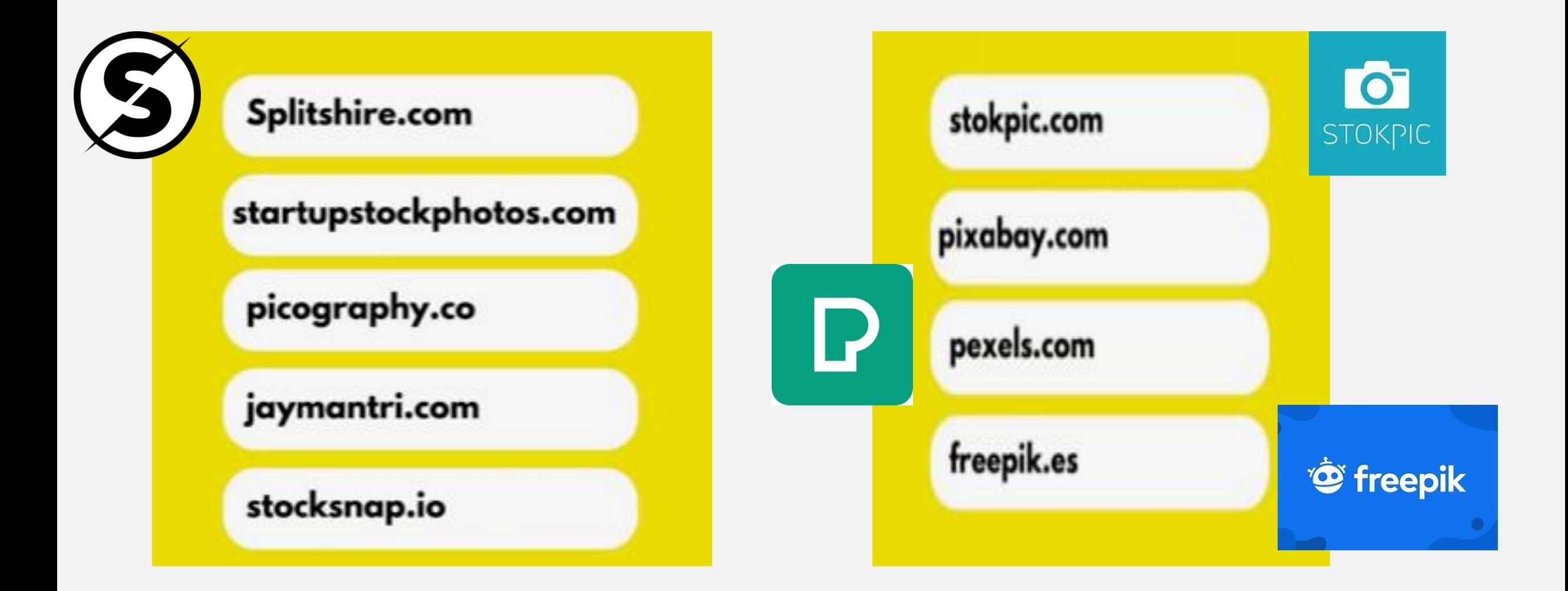

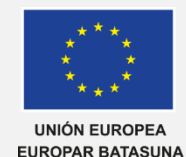

Fondo Europeo de Desarrollo Regional: "Una manera de hacer Europa" Eskualde Garapenako Europako Funtsa: "Europa egiteko modu bat"

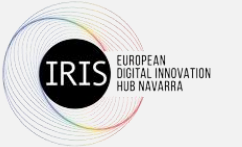

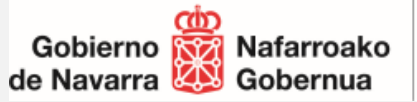

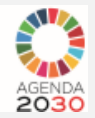

## **Herramientas de colaboración en línea para trabajo remoto**

### Slack [es tu sede digital | Slack](https://slack.com/intl/es-es)

•Tiene **versiones de escritorio, web** y **móvil**. •Integración de aplicaciones**: Gmail, Google Calendar, Office 365, Trello** y **más de 2000** •Los mensajes se pueden **buscar** y se

pueden **destacar** o **anclar** •**Puedes personalizar las notificaciones** según tus necesidades.

•Asegura tu información y datos a través de la **autenticación de dos factores** y el **inicio de sesión único (SSO) basado en SAML**

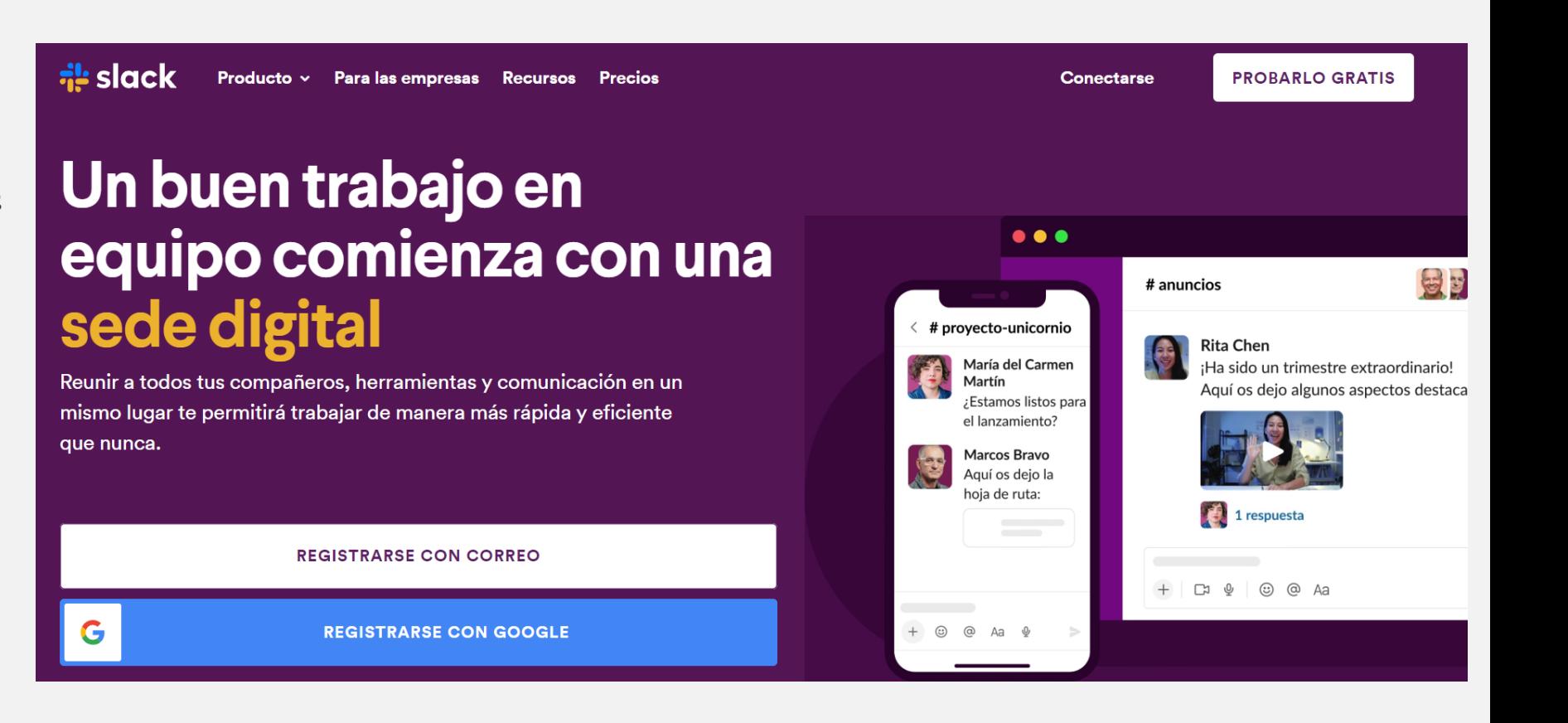

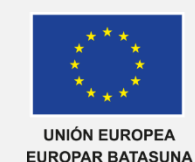

Fondo Europeo de Desarrollo Regional: "Una manera de hacer Europa" Eskualde Garapenako Europako Funtsa: "Europa egiteko modu bat"

Financiado como parte de la respuesta de la Unión a la pandemia de COVID-19 COVID-19aren pandemiaren aurrean Europar Batasunak izandako

erantzunaren zati gisa finantzatua

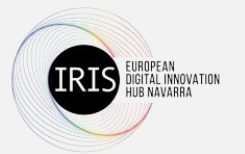

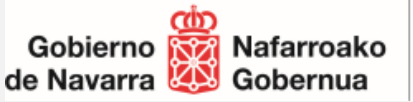

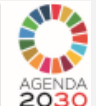

### Gestiona los proyectos de tu equipo desde cualquier lugar | Trello

Herramienta de gestión de proyectos y colaboración en línea, Trello es una de los mejores. Se basa en la idea de tarjetas de tareas en listas que se colocan en tableros. La función de arrastrar y soltar también hace que el proceso sea sencillo.

### El trabajo en equipo hace que el sueño del equipo funcione

Desde tormentas de ideas hasta grandes apuestas, Trello ayuda a los equipos a concentrarse, mantenerse conectados y encaminados.

田

Soluciones Y Planes Precios Recursos v

Regístrate - es gratis

Inicia sesión

Obtén Trello gra

Eskualde Garapenako Europako Funtsa: "Europa egiteko modu bat" Financiado como parte de la respuesta de la Unión a la pandemia de COVID-19

COVID-19aren pandemiaren aurrean Europar Batasunak izandako erantzunaren zati gisa finantzatua

Fondo Europeo de Desarrollo Regional: "Una manera de hacer Europa"

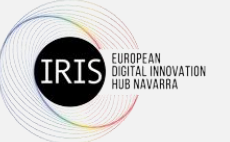

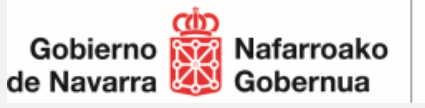

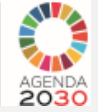

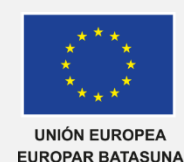

Correo electrónico

Ver video  $\left(\rightarrow\right)$ 

Inicio

**In** Trello

Funciones ~

Google Docs  $\equiv$ 

• **Redación, edición y uso compartido de documentos** •**Historial de revisiones** y edición en **tiempo real** •Disponible en modo **offline** •Admite la **escritura de Google Voice** •Se puede descargar en **iOs** y **Android**

## Desarrolla ideas con tu equipo en Google Docs

Crea y colabora en documentos online en tiempo real y con cualquier dispositivo.

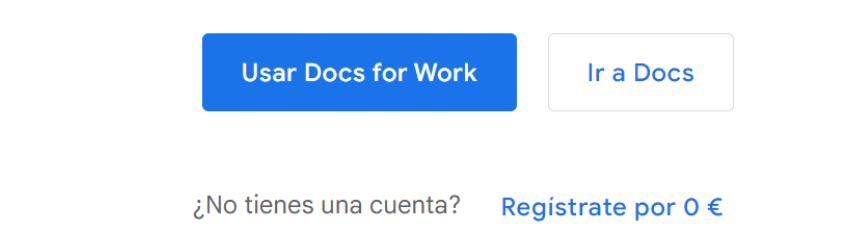

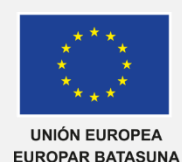

Fondo Europeo de Desarrollo Regional: "Una manera de hacer Europa" Eskualde Garapenako Europako Funtsa: "Europa egiteko modu bat"

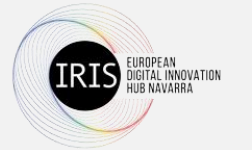

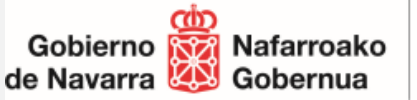

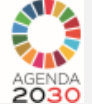

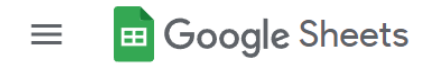

•Plantillas preelaboradas para presupuestos, horarios y mucho más. •Cuenta con una amplia colección de funciones integradas. •Está disponible en versión móvil •Cuenta con integración de Google Forms y Google Docs

# Toma decisiones basadas en datos con **Google Sheets**

Crea y colabora en hojas de cálculo online en tiempo real y con cualquier dispositivo.

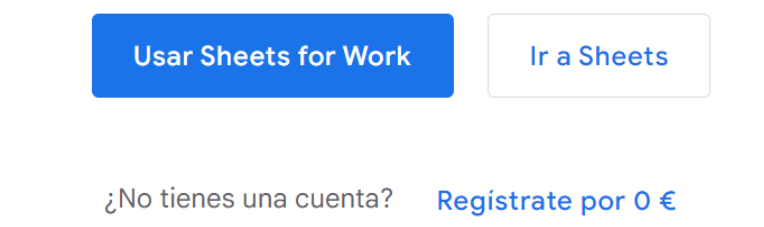

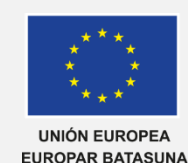

Fondo Europeo de Desarrollo Regional: "Una manera de hacer Europa" Eskualde Garapenako Europako Funtsa: "Europa egiteko modu bat"

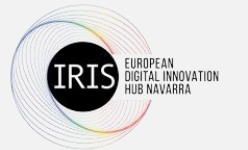

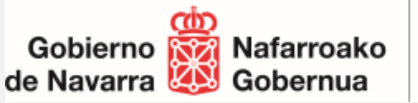

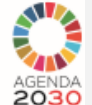

Google Forms  $\equiv$ 

•Excelente para crear formularios, encuestas de satisfacción…. •Análisis de datos….automatizado

# Obtén información valiosa rápidamente con Google Forms

Crea y comparte fácilmente formularios online, y analiza las respuestas en tiempo real.

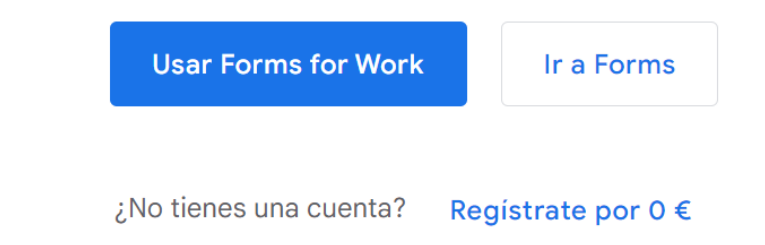

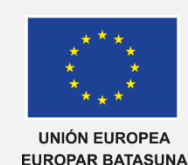

Fondo Europeo de Desarrollo Regional: "Una manera de hacer Europa" Eskualde Garapenako Europako Funtsa: "Europa egiteko modu bat"

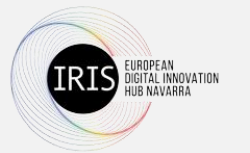

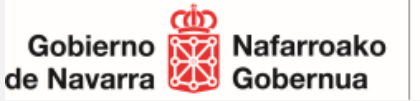

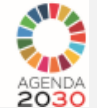

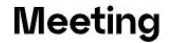

Funciones  $\sim$ Recursos v Precios Comprar ahora

Solicitar demo

### **VS** Zoom

# Conferencia web interactiva y colaborativa

Software de reuniones en línea simplificado y con seguridad de nivel empresarial, perfecto para trabajar en cualquier lugar del mundo.

**Comprar** 

**Probar gratis** 

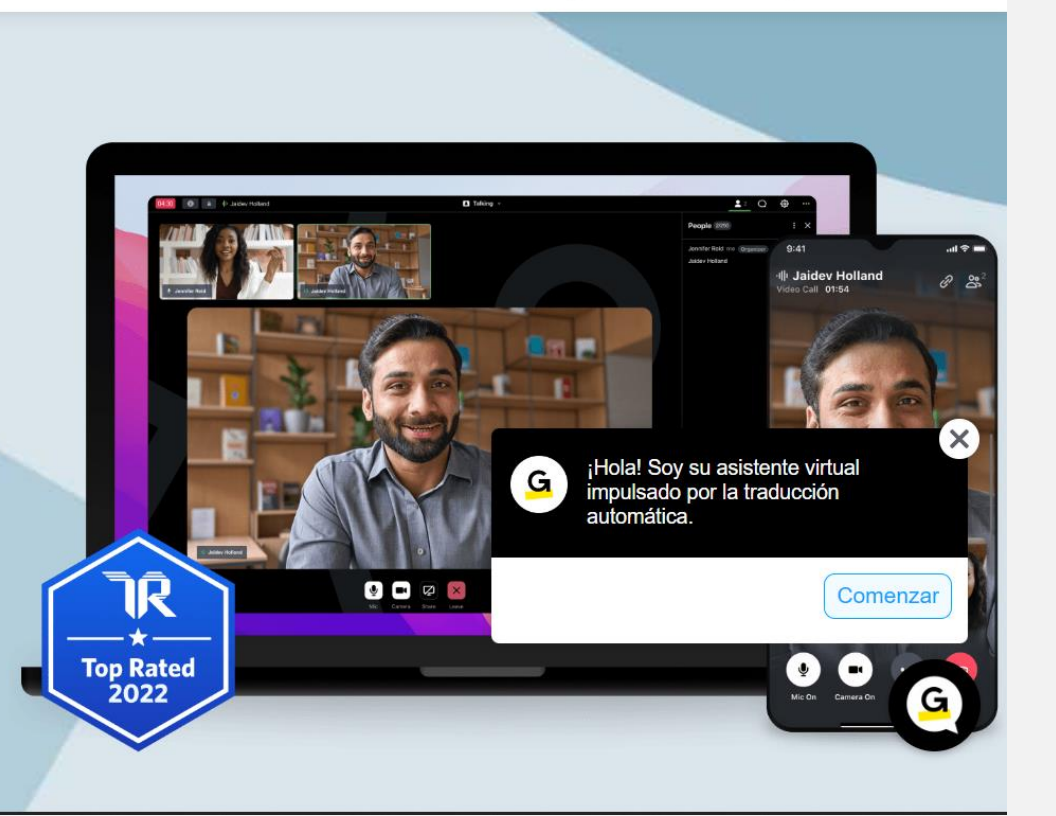

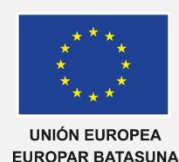

Fondo Europeo de Desarrollo Regional: "Una manera de hacer Europa" Eskualde Garapenako Europako Funtsa: "Europa egiteko modu bat"

Financiado como parte de la respuesta de la Unión a la pandemia de COVID-19 COVID-19aren pandemiaren aurrean Europar Batasunak izandako erantzunaren zati gisa finantzatua

EUROPEAN<br>DIGITAL INNOVATION<br>HUB NAVARRA IRIS)

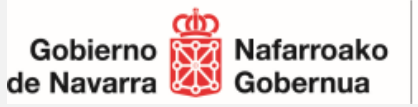

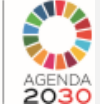

#### Google Hangouts  $\equiv$

Ш

Integrado con Google Calendar y Gmail. •**Gratis** y fácil de usar •C**ompartir pantalla** •Las reuniones son **grabables** •Está disponible para **Android y iOS** No tiene problemas y tiene las funciones necesarias para realizar conferencias web.

### Habla con tus amigos y familiares

Con Hangouts, puedes hacer videollamadas con las personas que te importan y enviarles mensajes.

**In Android** i05 App Store  $\Box$  Chrome Descárgate la versión de

目

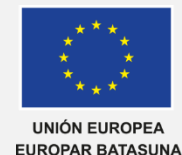

Fondo Europeo de Desarrollo Regional: "Una manera de hacer Europa" Eskualde Garapenako Europako Funtsa: "Europa egiteko modu bat"

Financiado como parte de la respuesta de la Unión a la pandemia de COVID-19 COVID-19aren pandemiaren aurrean Europar Batasunak izandako erantzunaren zati gisa finantzatua

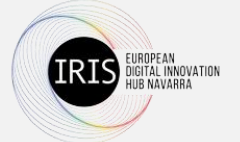

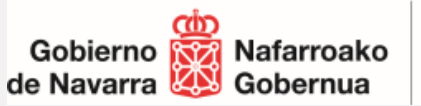

擸

**Iniciar sesión** 

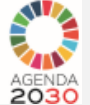

Foto de Aravind Krishnaswamy

[Plataforma de almacenamiento personal en la nube y uso](https://www.google.com/intl/es_ALL/drive/) compartido de archivos - Google

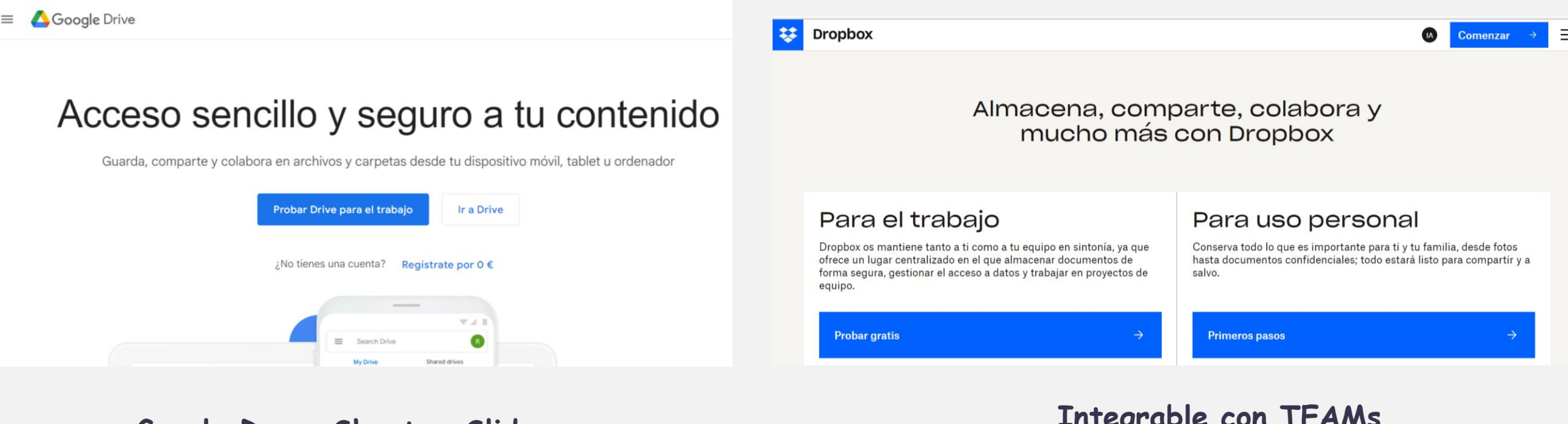

#### **Google Docs, Sheets** y **Slides** plan Personal gratuito te dará **15 GB**

### **Integrable con TEAMs** plan gratuito te dará **2 GB**

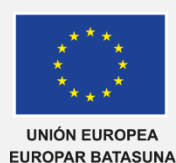

Fondo Europeo de Desarrollo Regional: "Una manera de hacer Europa" Eskualde Garapenako Europako Funtsa: "Europa egiteko modu bat"

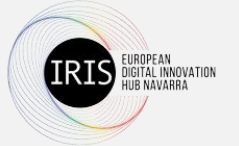

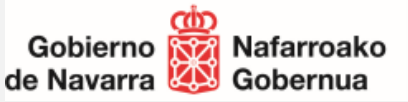

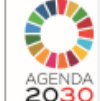

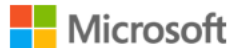

Microsoft 365 Productos  $\sim$  Recursos  $\sim$ Plantillas Soporte  $\sim$ 

Comprar ahora

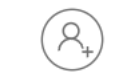

# **Aplicación Microsoft To Do**

Concéntrate, tanto en el trabajo como en los ratos de ocio, con la mejor aplicación de listas de tareas pendientes.

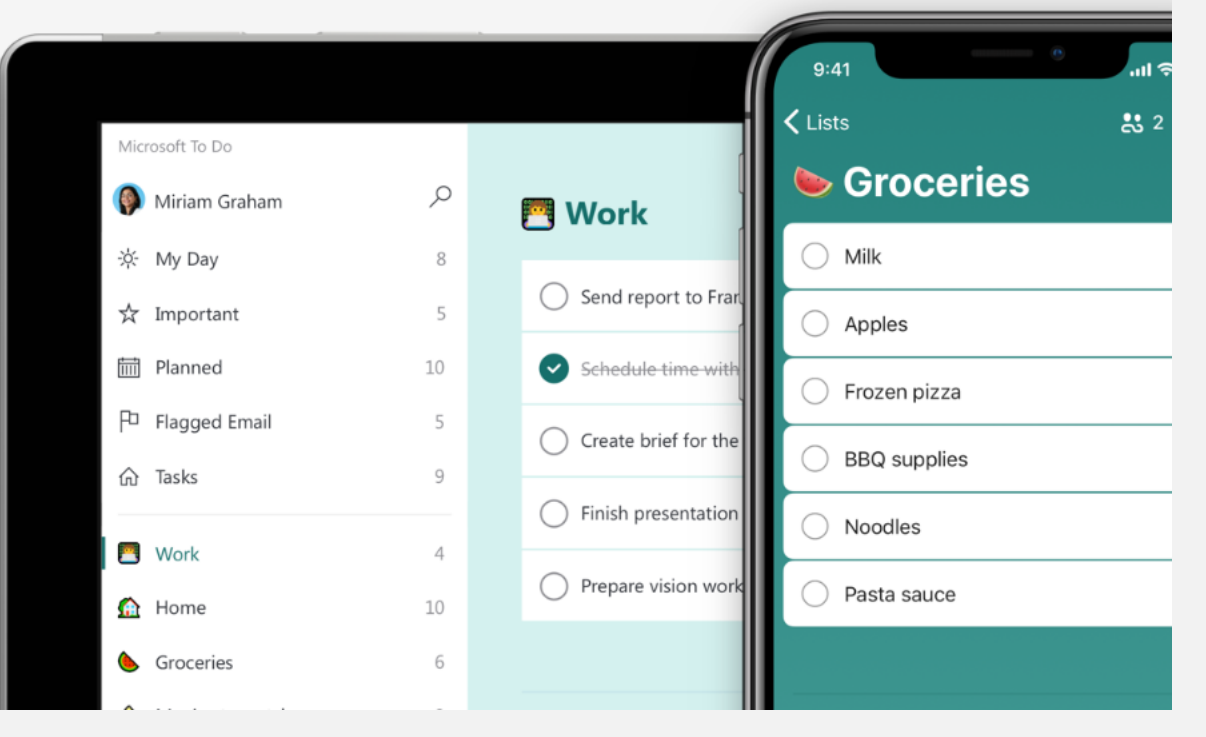

Abrir aplicación web

Descargar la aplicación

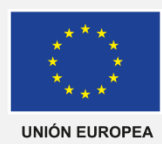

**EUROPAR BATASUNA** 

Fondo Europeo de Desarrollo Regional: "Una manera de hacer Europa" Eskualde Garapenako Europako Funtsa: "Europa egiteko modu bat"

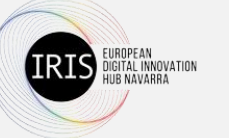

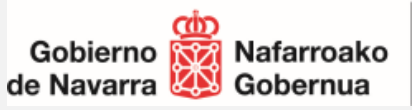

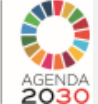

#### [WhatsApp Business | Transform Your Business](https://business.whatsapp.com/)

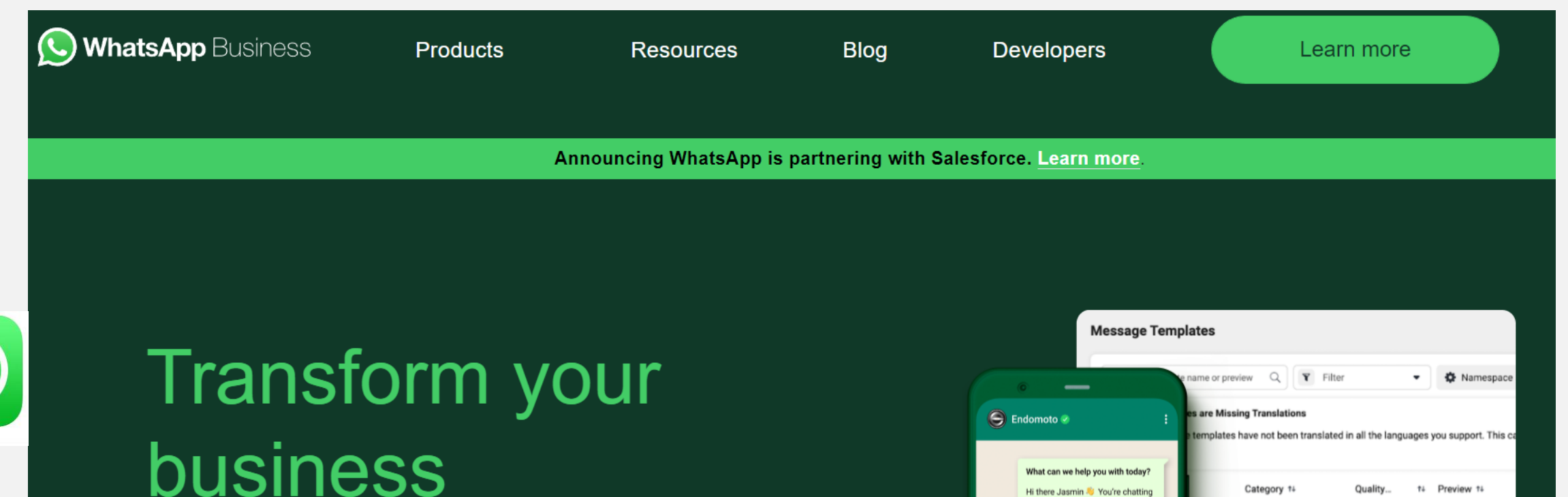

Engage audiences, accelerate sales and drive better customer support outcomes on the platform with more than 2 billion users around the world.

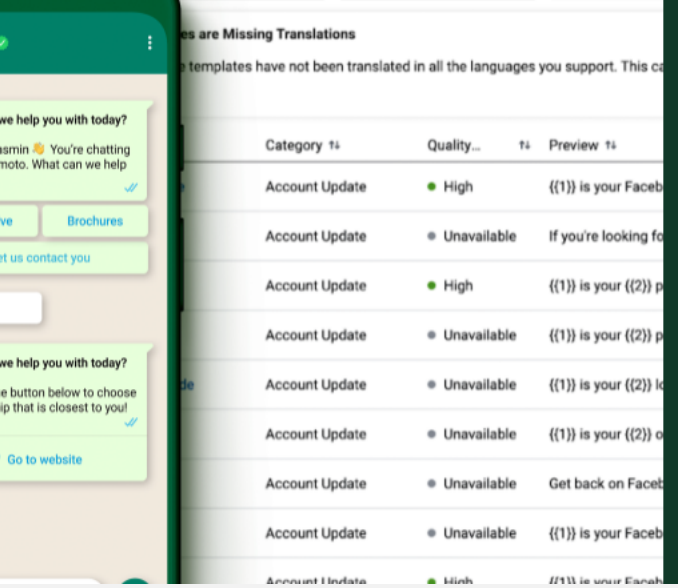

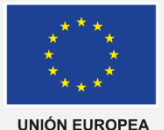

**EUROPAR BATASUNA** 

Fondo Europeo de Desarrollo Regional: "Una manera de hacer Europa" Eskualde Garapenako Europako Funtsa: "Europa egiteko modu bat"

Financiado como parte de la respuesta de la Unión a la pandemia de COVID-19 COVID-19aren pandemiaren aurrean Europar Batasunak izandako erantzunaren zati gisa finantzatua

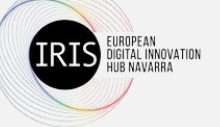

What can Hi there J with Endo you with?

Let us contact you

What can

Click on th a dealers

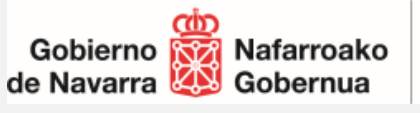

AGENDA<br>2030

### **Recomendaciones de Seguridad Informática**

Contraseñas robustas

Cambio periódico de las contraseñas robustas

### Antivirus activo

uso **Filtros de Privacidad 3M™…)** Bloqueo automático del ordenador tras tiempo inactividad

Copia de seguridad sistemática

No guardar en el mismo sitio la copia de seguridad

Evitar dejar las pantallas con datos a la vista de terceros (pe:

Formación: NO ABRIR Redes Wifi trabajo e invitados diferentes cualquier email o archivo adjunto

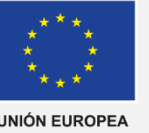

Fondo Europeo de Desarrollo Regional: "Una manera de hacer Europa" Eskualde Garapenako Europako Funtsa: "Europa egiteko modu bat'

como parte de la respuesta de la Unión a la COVID-19aren pandemiaren aurrean Europar Batasunak izandako

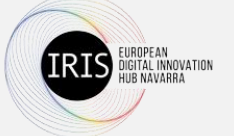

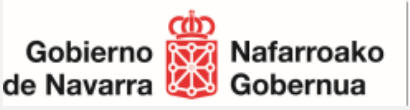

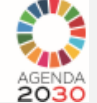

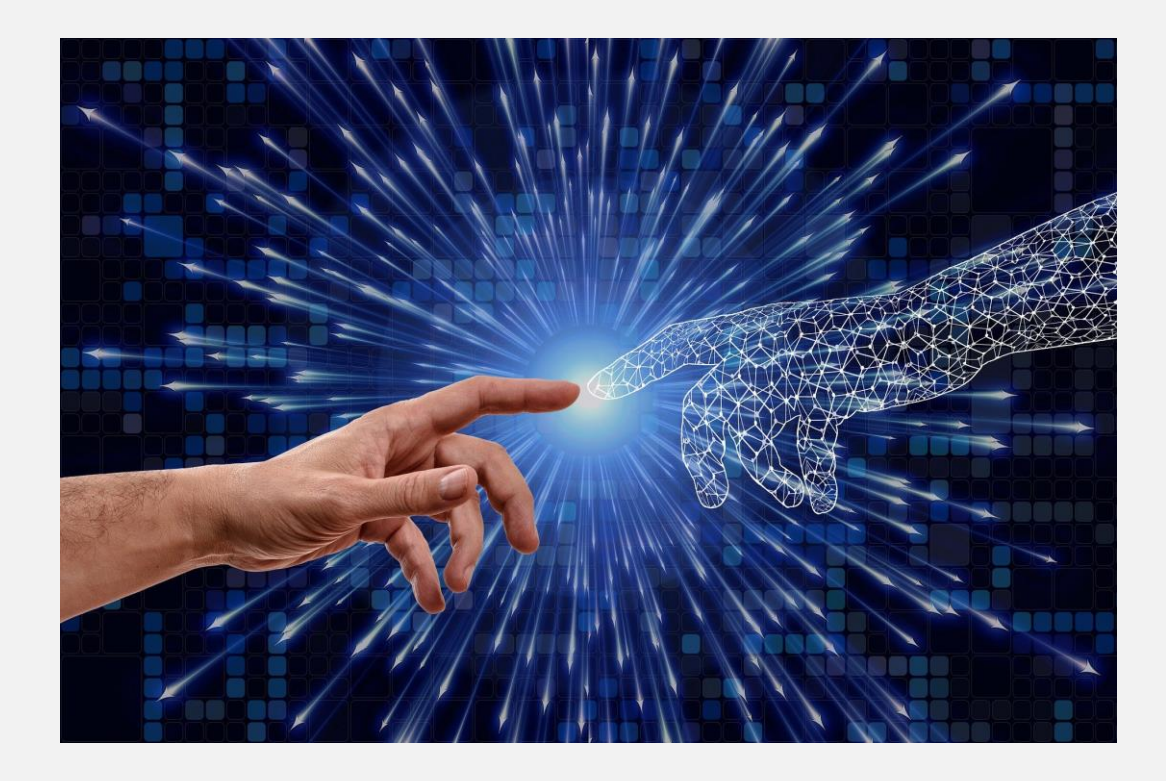

## "**Yo no temo al hombre que ha practicado 10.000 patadas una vez, sino al hombre que ha practicado una patada 10.000 veces**"

*Bruce Lee*

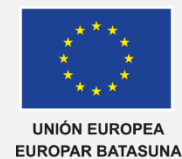

Fondo Europeo de Desarrollo Regional: "Una manera de hacer Europa" Eskualde Garapenako Europako Funtsa: "Europa egiteko modu bat"

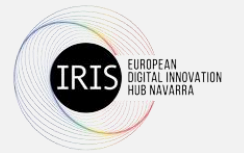

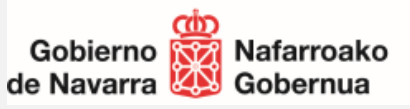

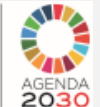

### https://labtd.turismonavarra.es/tags-curso/pildoras/

duda? L +34 683 311 821 horario de 8:00 a 14:30 a labTDturismo@no

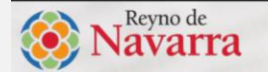

PÍLDORAS

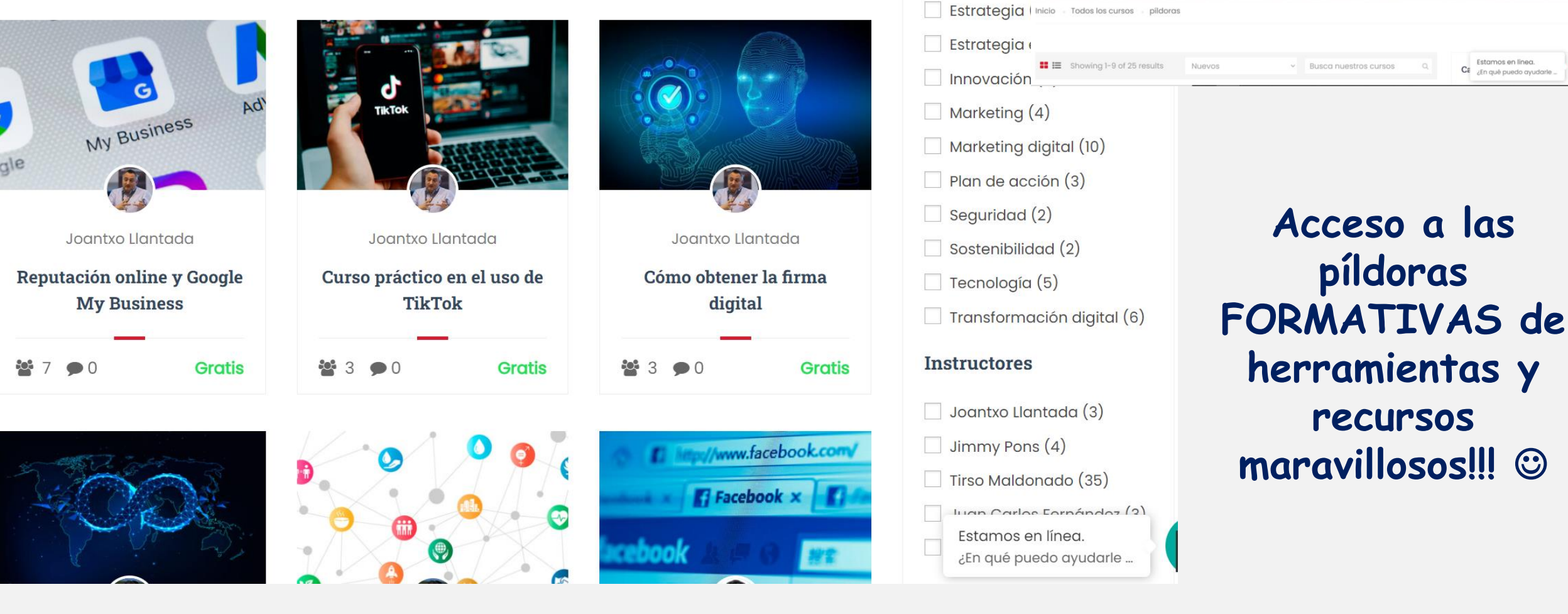

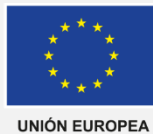

**EUROPAR BATASUNA** 

Fondo Europeo de Desarrollo Regional: "Una manera de hacer Europa" Eskualde Garapenako Europako Funtsa: "Europa egiteko modu bat"

Financiado como parte de la respuesta de la Unión a la pandemia de COVID-19 COVID-19aren pandemiaren aurrean Europar Batasunak izandako erantzunaren zati gisa finantzatua

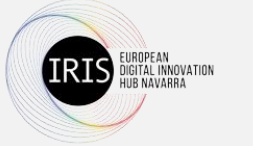

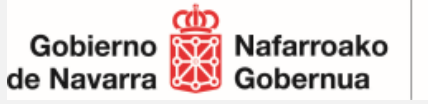

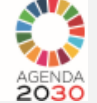

 $F_{\rm eq}$ 

Gracias!!! Mila esker

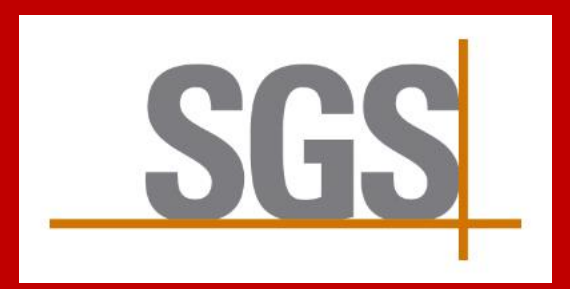

SGS España | When You Need To Be Sure

¿Tienes alguna duda? ( +34 618 989 152 s contacta@roundcubers.com Navarra **M** WEBINARS CURSOS V SOPORTE **E** PROVEEDORES **Z** BLOG Laboratorio de Transformación Turística de Navarra **Tal sformació** Más info **AUTODIAGNÓSTICO MENTORÍAS FORMACIÓN**  $S =$ Encuesta para conocer el grado Apoyo para desarrollar el Plan Sesiones de acompañamiento de transformación digital de la de Transformación Digital y las con un equipo de especialistas en Transformación empresa **contract of the set of the set of the set of the set of the set of the set of the set of the set of the set of the set of the set of the set of the set of the set of the set of the set of the set of the set of the** mentorías Estamos des

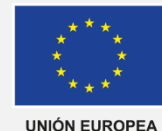

**EUROPAR BATASUNA** 

Fondo Europeo de Desarrollo Regional: "Una manera de hacer Europa" Eskualde Garapenako Europako Funtsa: "Europa egiteko modu bat"

Financiado como parte de la respuesta de la Unión a la pandemia de COVID-19 COVID-19aren pandemiaren aurrean Europar Batasunak izandako erantzunaren zati gisa finantzatua

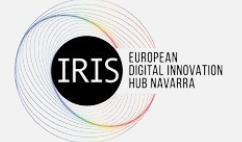

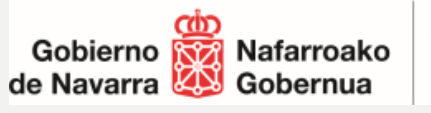

VER MÁS >

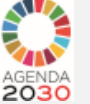

Deja un mens